#### **Transportprotokolle**

- 1. Protocol-Port Konzept
- 2. Socket Programmierung
- 3. User Datagram Protocol (UDP)
- 4. Transmission Control Protocol (TCP)
	- 1. Verbindungsmanagement
	- 2. Sicherung
	- 3. Flußkontrolle, Staukontrolle
	- 4. Optimierungen
- 5. Neuere Entwicklungen

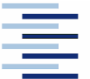

◆ Prof. Dr. Thomas Schmidt ◆ [http://inet.haw-hamburg.de](http://inet.haw-hamburg.de/)/ ◆

# Zum Inhalt

In diesem Abschnitt werden wir uns den Transportprotokollen im Internet widmen. Ihre Wahl und Eigenschaften werden direkt aus der Anwendungsentwicklung heraus angesprochen. Deshalb spielt die Programmierung des "Socket"-Interfaces hier eine besondere Rolle.

Das zugehörige Kapitel im Tanenbaum ist 6, im Meinel/Sack ist es 7 – aber für die Socket-Programmierung bitte Tanenbaum überspringen. Besser: Herbert Wiese: Das neue Internetprotokoll IPv6, Hanser, 2002

2 ⬧ Prof. Dr. Thomas Schmidt ⬧ [http://inet.haw-hamburg.de](http://inet.haw-hamburg.de/)/ ⬧

# 1. Protokoll-Port-Konzept

Wie werden Kommunikationsprozesse auf einem Rechner identifiziert?

Direkte Prozessadressierung ist problematisch:

- Prozesslogik ist betriebssystemabhängig
- Ziel der Adressierung ist ein Dienst, nicht der Prozeß
- Prozesse können mehr als einen Dienst anbieten
- Lösung: Verwendung von abstrakten Protokoll Ports
	- Betriebssystem stellt Spezifikation und Zugriff
	- Protokoll-Software (stack) synchronisiert den Zugriff mittels Warteschlangen und Belegungen

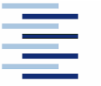

# 1. Multiplexen und Demultiplexen

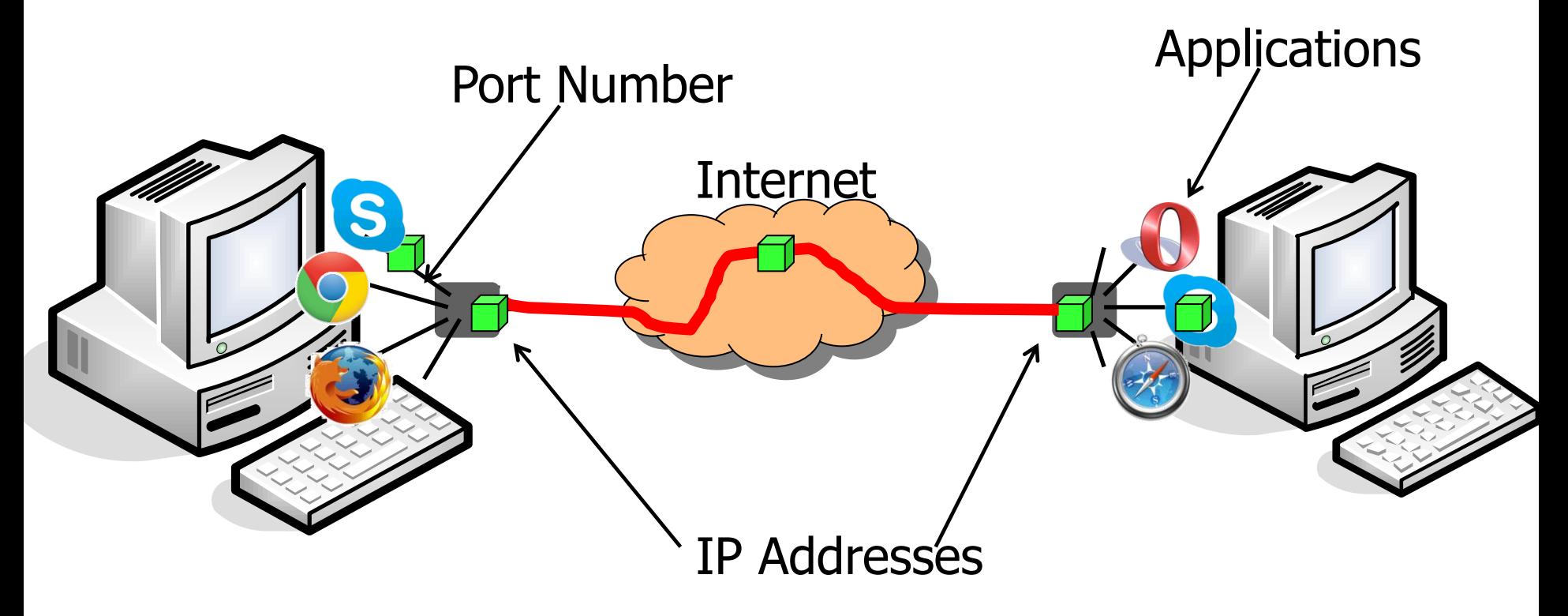

- IP stellt den Pfad von Quell- zu Zielrechner bereit
- Die Transportschicht multiplext lokal mithilfe der Ports

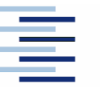

◆ Prof. Dr. Thomas Schmidt ◆ [http://inet.haw-hamburg.de](http://inet.haw-hamburg.de/)/ ◆

#### 1. Netzwerkports

atlantis %>netstat –a (Auszug)

TCP

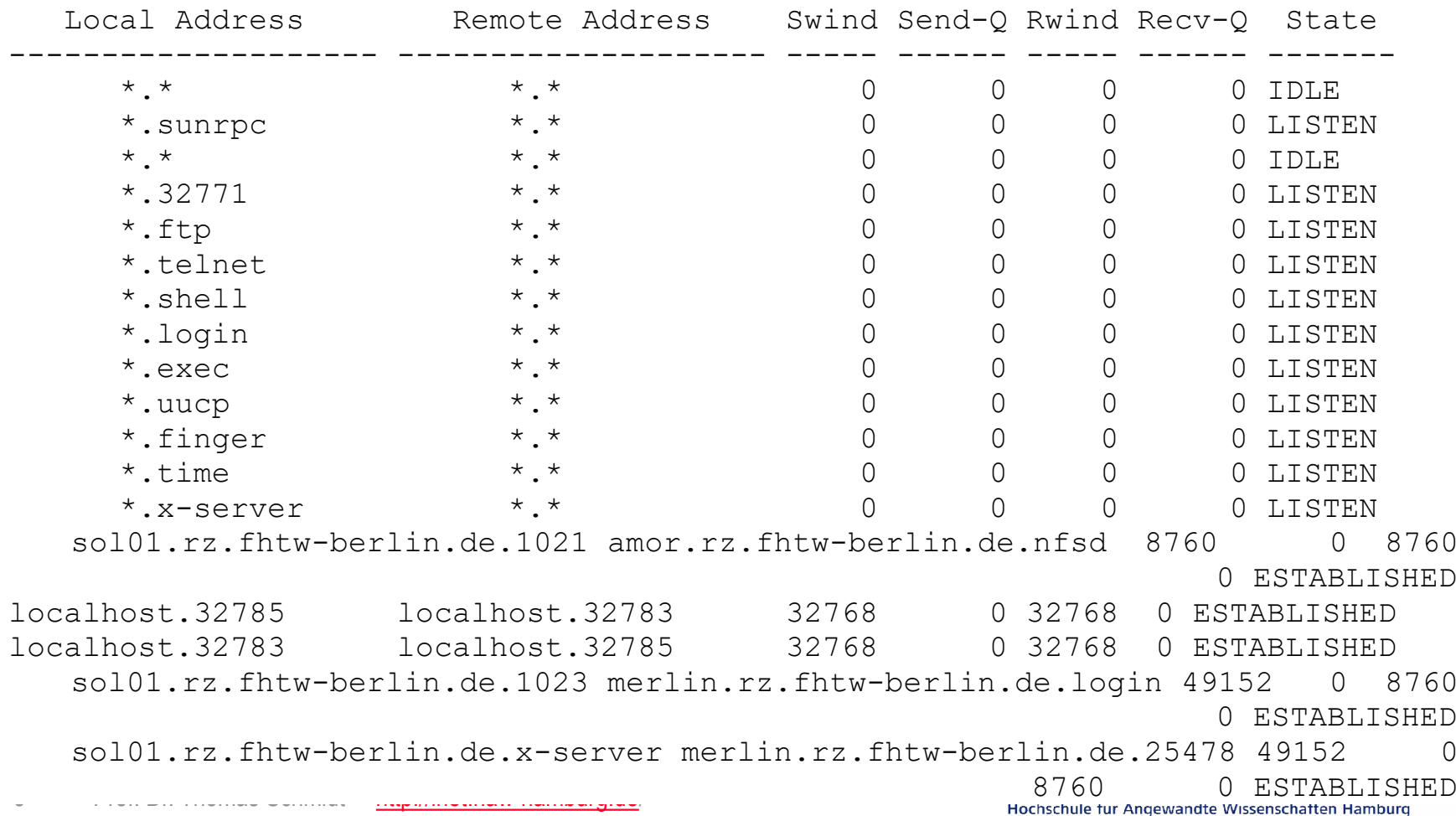

# 1. Zentrale Portvergabe

Zur Kommunikation miteinander müssen sich zwei Rechner auf Portnummern einigen. Hierfür gibt es eine

 Zentrale Vergabe - universal binding to well known ports: System (0...1023) und User (1024...49151)

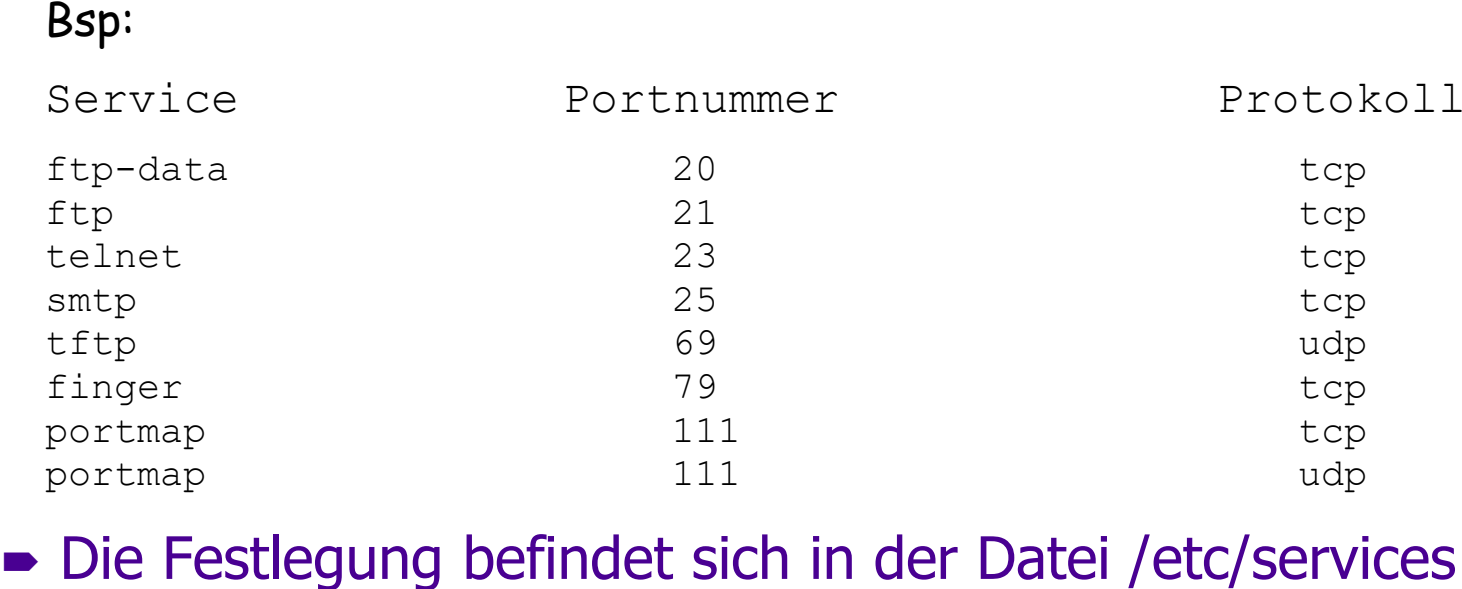

6 • Prof. Dr. Thomas Schmidt • [http://inet.haw-hamburg.de](http://inet.haw-hamburg.de/)/ •

# 1. Portnutzung

System Ports (< 1024) sind privilegiert (geschützt durch Systemrechte)

User Ports (1024 – 49151) werden von Anwendern registriert

 IANA koordiniert beide in ihrer Port Registry: [https://www.iana.org/assignments/service-names-port-numbers/service](https://www.iana.org/assignments/service-names-port-numbers/service-names-port-numbers.xhtml)[names-port-numbers.xhtml](https://www.iana.org/assignments/service-names-port-numbers/service-names-port-numbers.xhtml)

Dynamische Zuordnung - (dynamic binding)

- Wird Anwendungsprogrammen vom System zugeteilt
- Portnummern sollten > 49151 sein

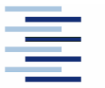

◆ Prof. Dr. Thomas Schmidt ◆ [http://inet.haw-hamburg.de](http://inet.haw-hamburg.de/)/ ◆

# 1. Transportprotokolle

- IP adressiert nur Zielrechner, nicht einzelne Programme
- Damit Anwendungsprogramme Datagramme senden und empfangen können, stehen traditionell UDP und TCP als Transportprotokolle bereit (Layer 4)
- Beide verwenden das Prinzip der abstrakten Ports
- Beide können via Sockets programmiert werden

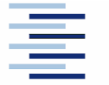

# 2. Programmierschnittstelle

Als Programmierschnittstelle für Software mit Kommunikationskanälen haben sich die sog. Berkeley Sockets etabliert:

- Windows: winsock.dll
- Unix: libsocket.so, <sys/socket.h>
- $\blacktriangleright$  Java: java.net. $*$

Die beiden Tripel (Internet-Adresse, Protokoll, Port) von Sender und Empfänger bilden die (eindeutigen) Kommunikationseckpunkte

Kommunikationsparameter können mit 'getsockopt' gelesen und mit ,setsockopt' verändert werden

9 • Prof. Dr. Thomas Schmidt • [http://inet.haw-hamburg.de](http://inet.haw-hamburg.de/)/ •

# 2. Applikationsprogramm-Interface (API)

Wie können Anwendungsprogramme einfach in einer Netzwerkschnittstelle lesen und schreiben?

- $\blacktriangleright$  Zielstellung: Nutzung wie read and write
- **Probleme:** 
	- Netzwerkschnittstelle komplexer als Filesystem (Protokolle, -arten, Sicherheit)
	- Andersartige Kommunikationsparadigmen (C/S, Message Passing, Broadcast,…)
	- Systemübergreifende Realisierung (Vielfältige OSes, Enkodierungen & Programmiersprachen)
- Lösung: Standardisierte Netzwerk-API zur Bedienung von Standardprotokollen Berkeley Sockets und SystemV Transport Layer Interface (TLI)

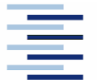

## 2. Sockets

- Ursprünglich Netzwerk-API von BSD 4.3 (Unix)
- Seit Jahren am meisten verbreiteter Programmierstandard (C, C++, Java, …)
- Typen:
	- Stream (SOCK STREAM) für TCP
	- Datagram (SOCK DGRAM) für UDP
	- $\bullet$  Raw (SOCK RAW) für IP & ICMP

- 
- **Erstellung**: s = socket(domain, type, protocol)

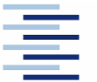

11 • Prof. Dr. Thomas Schmidt • [http://inet.haw-hamburg.de](http://inet.haw-hamburg.de/)/ •

#### 2. Verbindungslose Kommunikation: Struktur eines UDP-Programms

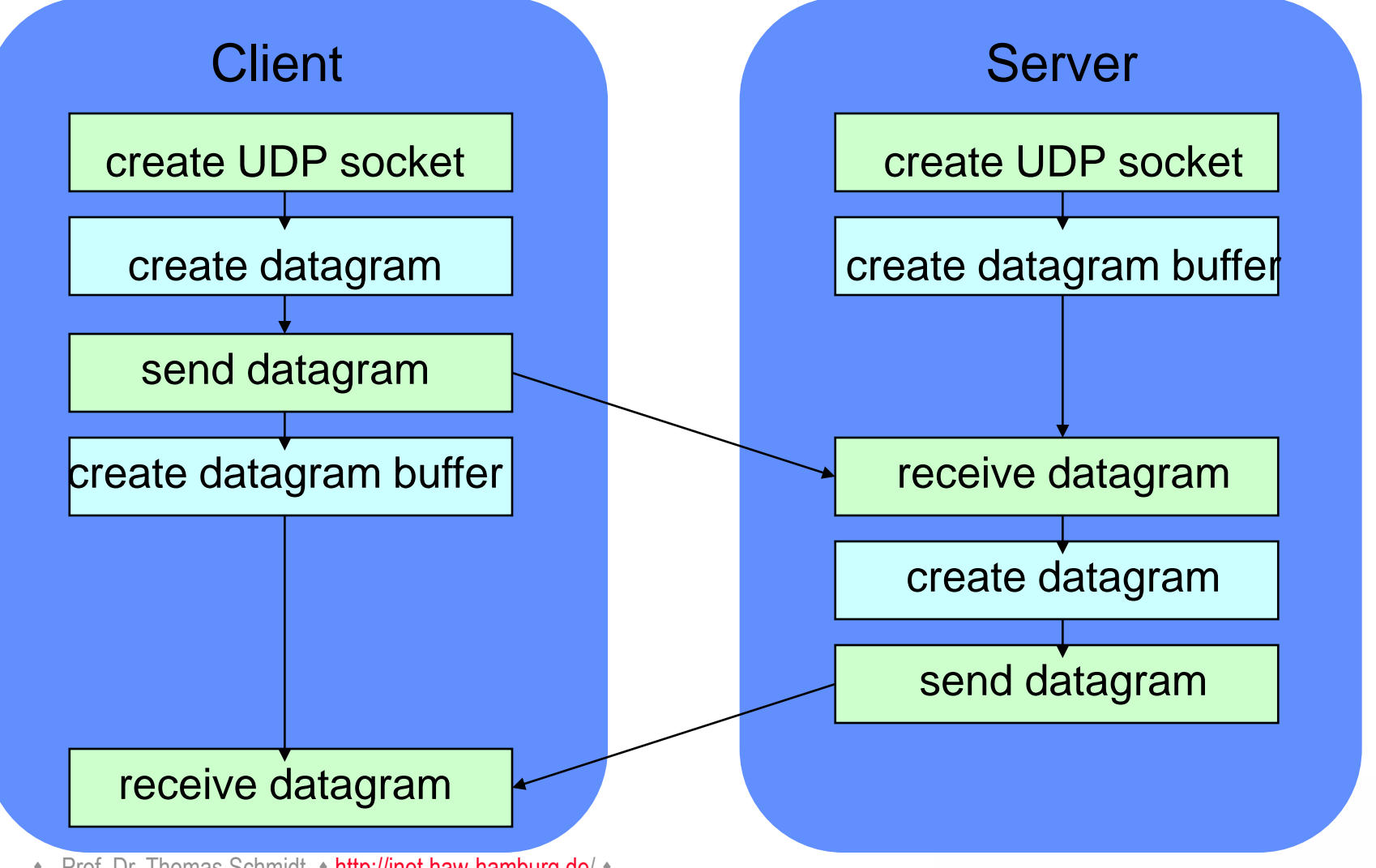

12 • Prof. Dr. Thomas Schmidt • <http://inet.haw-hamburg.de/> •

# 2. Beispiel: UDP-Client in Java

```
import java.net.*;
import java.io.*;
public class UDPClient{
    public static void main(String args[]){ 
         // args give message contents and server hostname
           try {
                 aSocket = new DatagramSocket();
                 byte [] m = args[0]. getBytes();
                 InetAddress aHost = InetAddress.getByName(args[1]);
                 int serverPort = 6789;
                 DatagramPacket request = new DatagramPacket(m, args[0].length(),
                                                               aHost, serverPort);
                 aSocket.send(request);
                 byte[] buffer = new byte[1000];
                 DatagramPacket reply = new DatagramPacket(buffer, buffer.length);
                 aSocket.receive(reply);
                 System.out.println("Reply: " + new String(reply.getData()));
                aSocket.close();
           }catch (SocketException e){System.out.println("Socket: " + 
e.qetMessage());
           }catch (IOException e){System.out.println("IO: " + e.getMessage());}}
   } 
}
                                                              Sendet Nachricht
                                                                 an Server
Empfängt Antwort
  vom Server
```
13 • Prof. Dr. Thomas Schmidt • <http://inet.haw-hamburg.de/> •

# 2. Beispiel: UDP-Server in Java

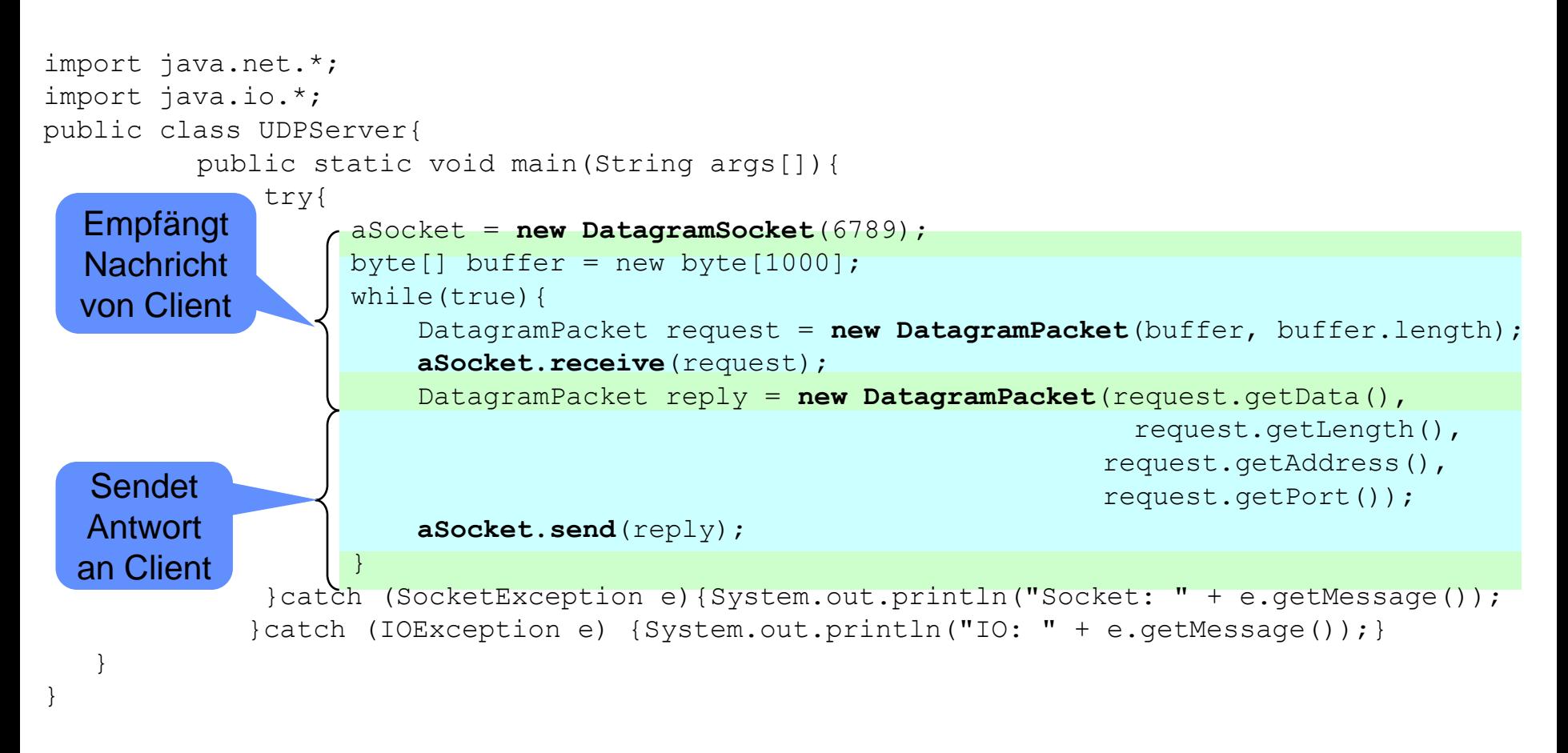

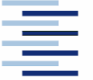

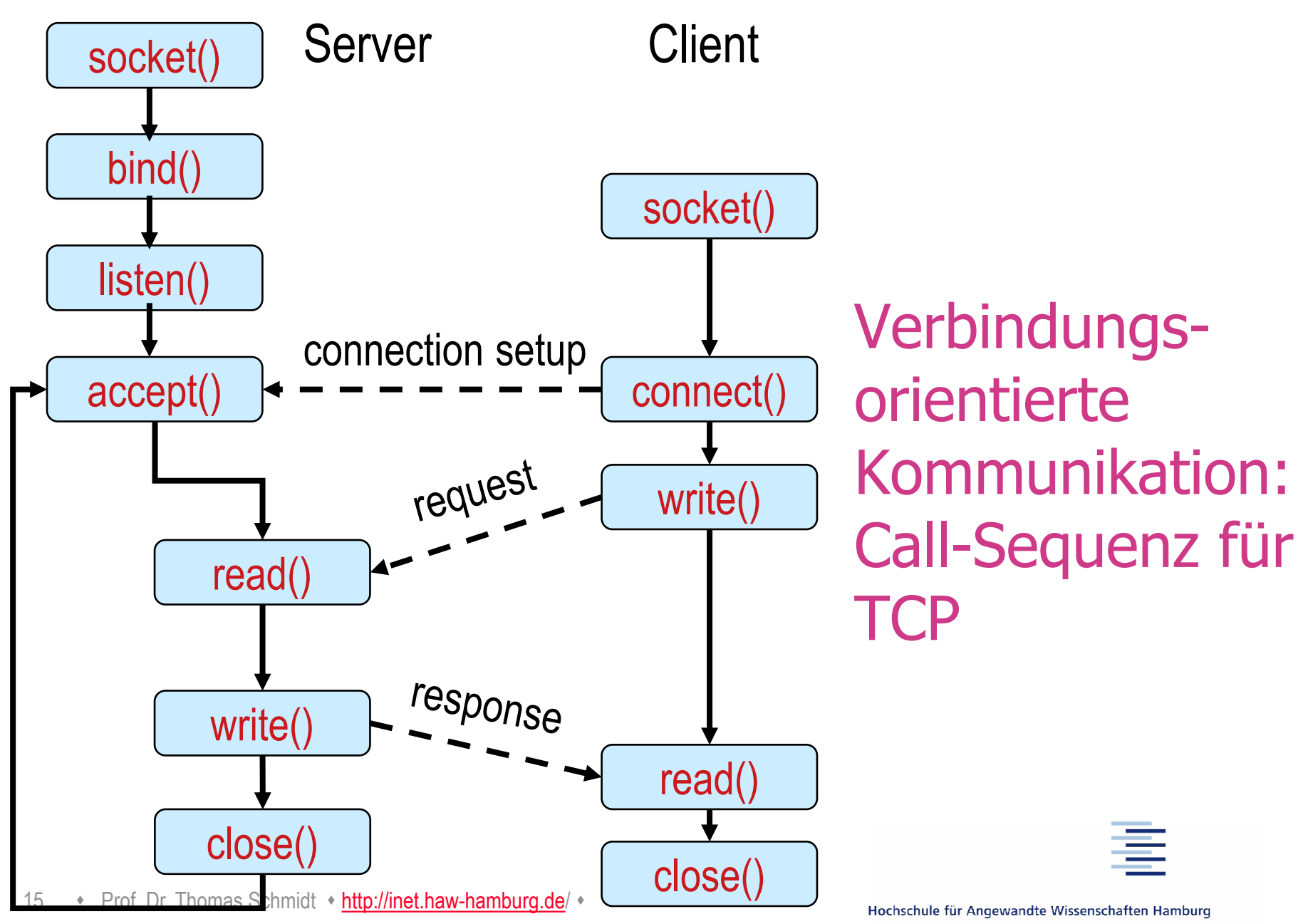

Hamburg University of Applied Sciences

# 2. Wichtige Funktionen (C)

- $\bullet$  int socket (int af, int type, int protocol);
- int bind (int s, const struct sockaddr \*addr, socklen\_t addrlen);
- $\bullet$  int listen(int s, int backlog);
- int accept(int s, struct sockaddr \*addr, socklen\_t \*addrlen);
- int connect (int s, const struct sockaddr \*serv\_addr, socklen t addrlen);
- $\bullet$  ssize t send(int s, const void \*buf, size t len, int flags);
- ssize\_t recv(int s, void \*buf, size\_t len, int flags);
- $\bullet$  int close(int s);
- int set/getsockopt(int s, int level, int optname, const void \*optval, socklen\_t optlen);

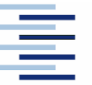

#### 2. IPv4  $\rightarrow$  IPv6 Koexistenz – RCF 3493: Versionsübergreifende Adress-API

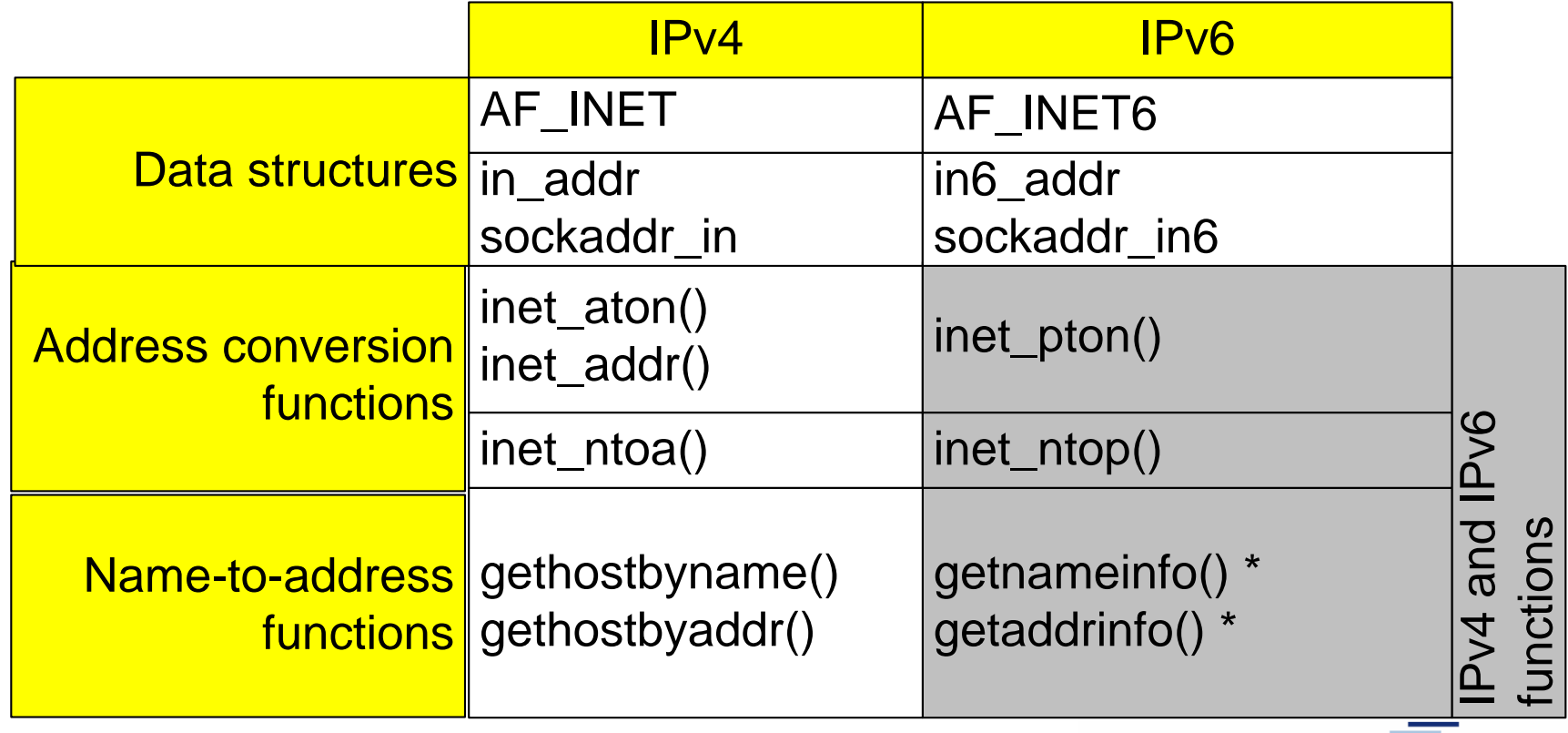

**\* POSIX protocol independant functions**

# 2. Benutzung der Koexistenz-API

Problem: sockaddr in und sockaddr in6 sind inkompatible Datenstrukturen …

Lösung:

- **Eine Indirektionsstruktur** addrinfo erlaubt den transparenten Zugriff auf die (versionsabhängigen) sockaddr\* Strukturen
- Diese werden automatisch gefüllt durch getaddrinfo: liefert im result einen Pointer auf eine verkettete Liste von addrinfo Adressstrukturen.
- Um einen erfolgreichen Kommunikationsweg zu finden, müssen die Adressen der Liste ausprobiert werden.
- **Zusätzlich ist** sockaddr storage eine versionsübergreifende Datenstruktur, die gem. Versionen gecasted werden kann.

# 2. Versionsneutrale Programmierung

Client Seite:

- Der Client muss eine IP-Version wählen, die der Server versteht. Hierzu nutzt er den DNS (getaddrinfo), ggfs. Anwendereingaben bzw. probiert die Versionen durch.
- In der Regel wählt der Client also zwischen mehreren Adressoptionen des Servers zur Kommunikationsaufnahme.

Server Seite:

- Der Server muss in allen IP-Versionen ansprechbar sein. Hierfür benötigt er eine Adressstruktur, die für alle Adressen geeignet ist (sockaddr storage). Gegenwärtig ist diese identisch mit sockaddr in6 und IPv4 wird eingebettet.
- Der Server antwortet in derselben Version, in der er angesprochen wurde.

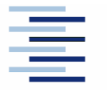

19 • Prof. Dr. Thomas Schmidt • <http://inet.haw-hamburg.de/> •

# 2. Programmbeispiele

#### **In der Vorlesung**

**[client.c](http://inet.haw-hamburg.de/teaching/socket_client.c) [server.c](http://inet.haw-hamburg.de/teaching/socket_srv.c)**

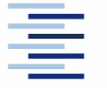

20 • Prof. Dr. Thomas Schmidt • <http://inet.haw-hamburg.de/> •

# 2. Für richtige Programmierer

- Namen/Adressen werden dynamisch gesetzt im Programm stehen natürlich keine , Magic Numbers'
- Server-Implementierungen multiplexen normalerweise mehrere Verbindungen
	- Das geht ohne Threads im *Reactive Pattern*
	- $\blacksquare$  In Posix mit  $\text{Select}()$  wählt Daten-Events aus Descriptor-Menge: fd set
	- Performanter ist epoll() unter Linux
- UDP multiplext Pakete unterschiedlicher Sender. Anwendungen unterscheiden Sender mit recvfrom()

# 2. Wichtige Funktionen (JAVA)

Socket (Hostname/InetAddress, Port) / ServerSocket (Port) / DatagramSocket (Port)

mit den Methoden:

- $\bullet$  bind
- connect/accept
- close
- getInputStream/getOutputStream

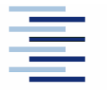

# 3. User Datagram Protocol

- UDP (RFC 768) ist ein ungesicherter, verbindungsloser Transportdienst
- UDP verarbeitet Daten paket- oder message-weise
- Es besitzt eine optionale Checksumme für transferierte Daten
- UDP unterstützt das Multiplexing zwischen verschiedenen Anwendungsprogrammen auf einem Rechner
- UDP besitzt minimalen Overhead
- UDP veranlasst selbst keine Paketwiederholungen
- UDP kennt keine Mechanismen der Flusskontrolle

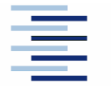

23 • Prof. Dr. Thomas Schmidt • <http://inet.haw-hamburg.de/> •

# 3. UDP Datagramm

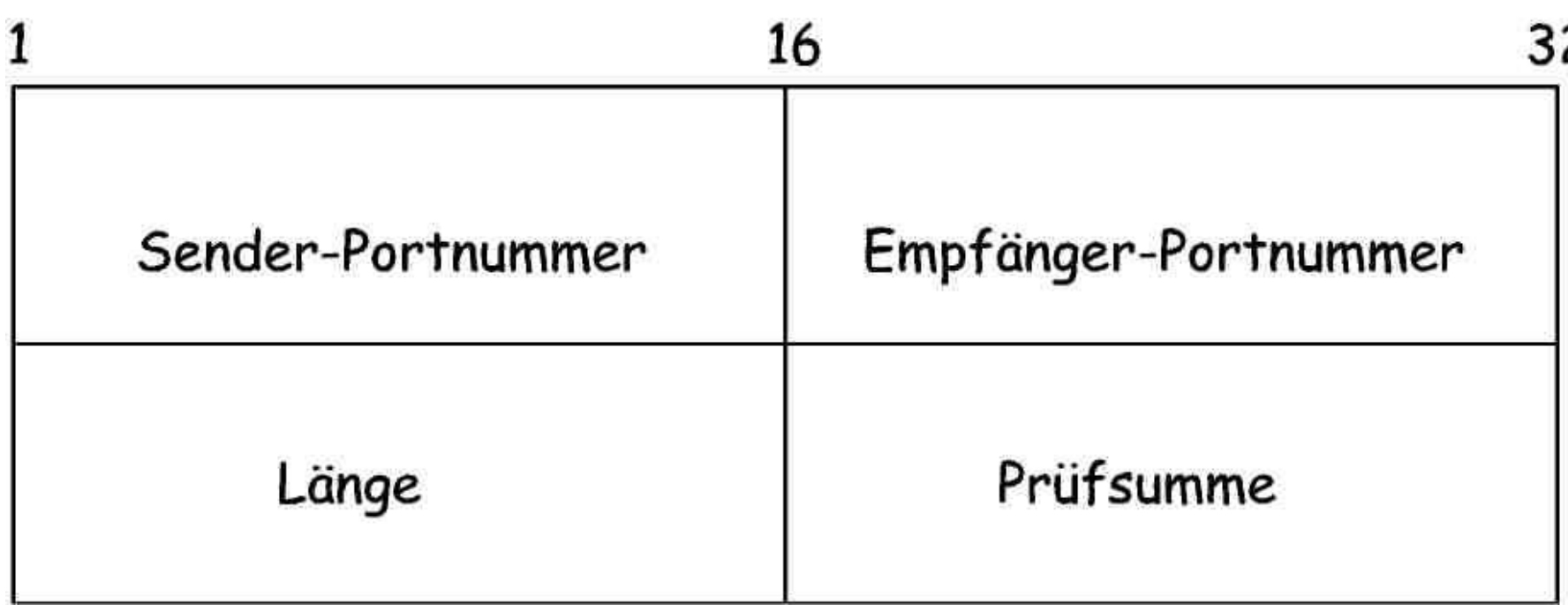

Länge Anzahl der Bytes des gesamten Datagramms Prüfsumme über Pseudo-Header und Datenteil (optional in IPv4)

# 3. Pseudo-Header

 Die Checksum in UDP (wie in TCP) wird als 1-er Kompliment der Summe der 1-er Komplimente aller 16-bit Worte berechnet über den UDP Header und die Daten, mit vorangestelltem Pseudo-Header:

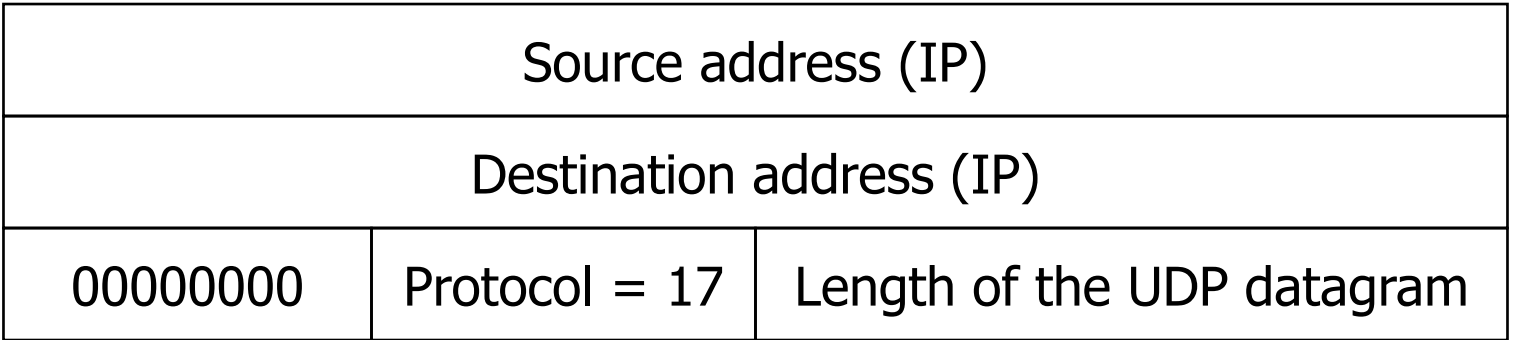

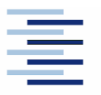

# 3. Anmerkung zum Pseudo-Header

- Checksum bewirkt eine sogenannte layering violation
- In der Transportschicht werden IP Bits verarbeitet
- Ursprünglich kein Problem, da diese IP-Informationen auf der Transportschicht zur Verfügung standen
- Heute ein Problem für NATs, insbesondere wenn Datagramme fragmentiert werden.

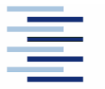

# 4. Transmission Control Protocol - TCP

- TCP ist der zentrale Transportdienst im Internet
- **Spezifiziert in RFC 793**
- TCP stellt einen verbindungsorientierten, gesicherten Transferdienst zur Verfügung
- **TCP-Pakete heißen Segmente**
- TCP sendet Daten als Byte-Strom (stream oriented)
- **TCP unterstützt Full Duplex**

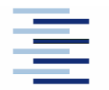

# 4. Eigenschaften von TCP

- Virtuelle Verbindung (virtual circuit connection)
	- verdeckt Details zu Verbindungsaufbau und -sicherung
	- erscheint dadurch wie eine direkte Hardware-Verbindung
- Jedes Segment wird (initial) in einem IP-Datagram transportiert. Daraus ergibt sich für die (konfigurierbare) TCP Maximum Segment Size  $MSS \leq MTU - 40$  Bytes
- Das Receive-TCP quittiert den Empfang von Segmenten
- Das Send-TCP veranlaßt ein erneutes Versenden, wenn die Quittung ausbleibt

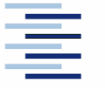

# 4. TCP Segment

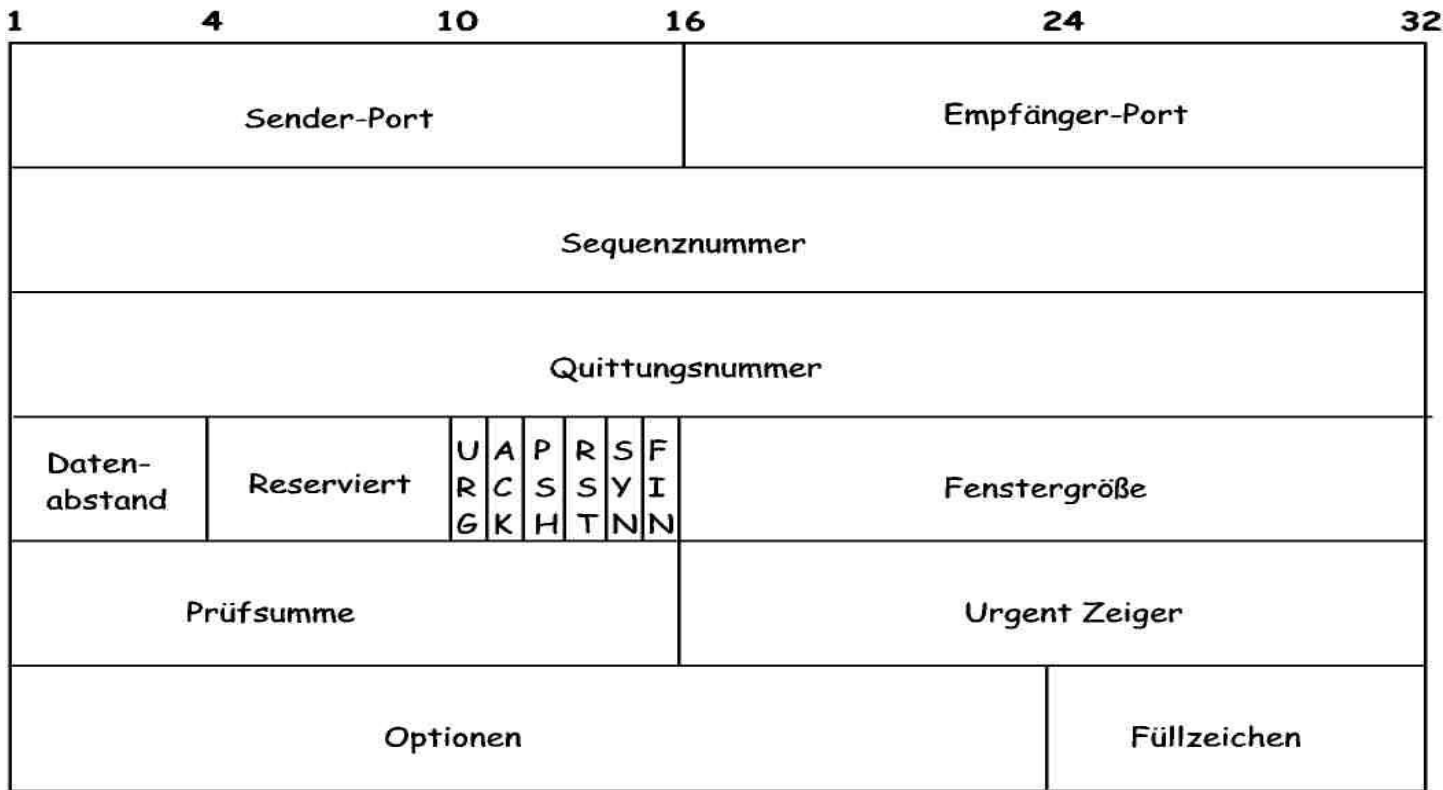

Prüfsumme

Sequenznummer Mummer des ersten Bytes in der Sequenz Quittungsnummer Nummer des letzten quittierten Segment-Bytes Datenabstand Länge des Headers in 32-bit Worten Fenstergröße Anzahl der Bytes, die der Empfänger abnimmt über Header und Datenteil (obligatorisch)

# 4. Coded Bits

- URG Urgent Pointer ist gültig: Setzt den Empfänger in 'Urgent Mode' bis der Urgent Pointer passiert ist.
- ACK Acknowledgment ist gültig
- PSH Push Flag: , verarbeite Daten sofort'
- RST Reset: Setze Verbindung zurück
- SYN Synchronize zur Verbindungsaufnahme
- FIN Finish zum Verbindungsabbau

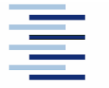

30 • Prof. Dr. Thomas Schmidt • <http://inet.haw-hamburg.de/> •

# 4.1 TCP Verbindungsmanagement

- TCP beinhaltet ein automatisches Verbindungsmanagement
- Realisiert im Client-Server Modell: Client initiiert, Server akzeptiert Verbindung
- **Eine Verbindung besteht, wenn** Client und Server den zugehörigen Verbindungszustand etabliert haben: Hierzu ist (mindestens) ein Drei-Wege-Handshake erforderlich

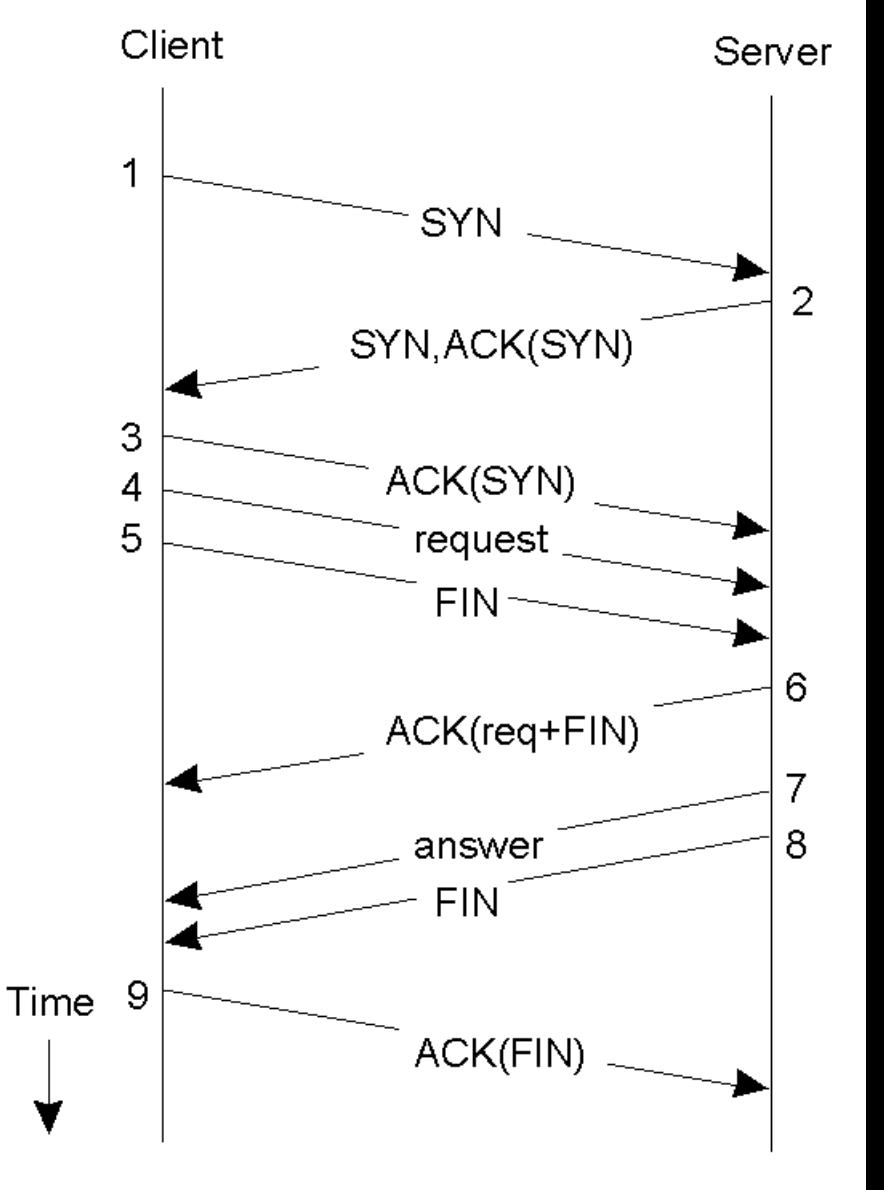

#### 4.1 TCP Verbindungsaufbau

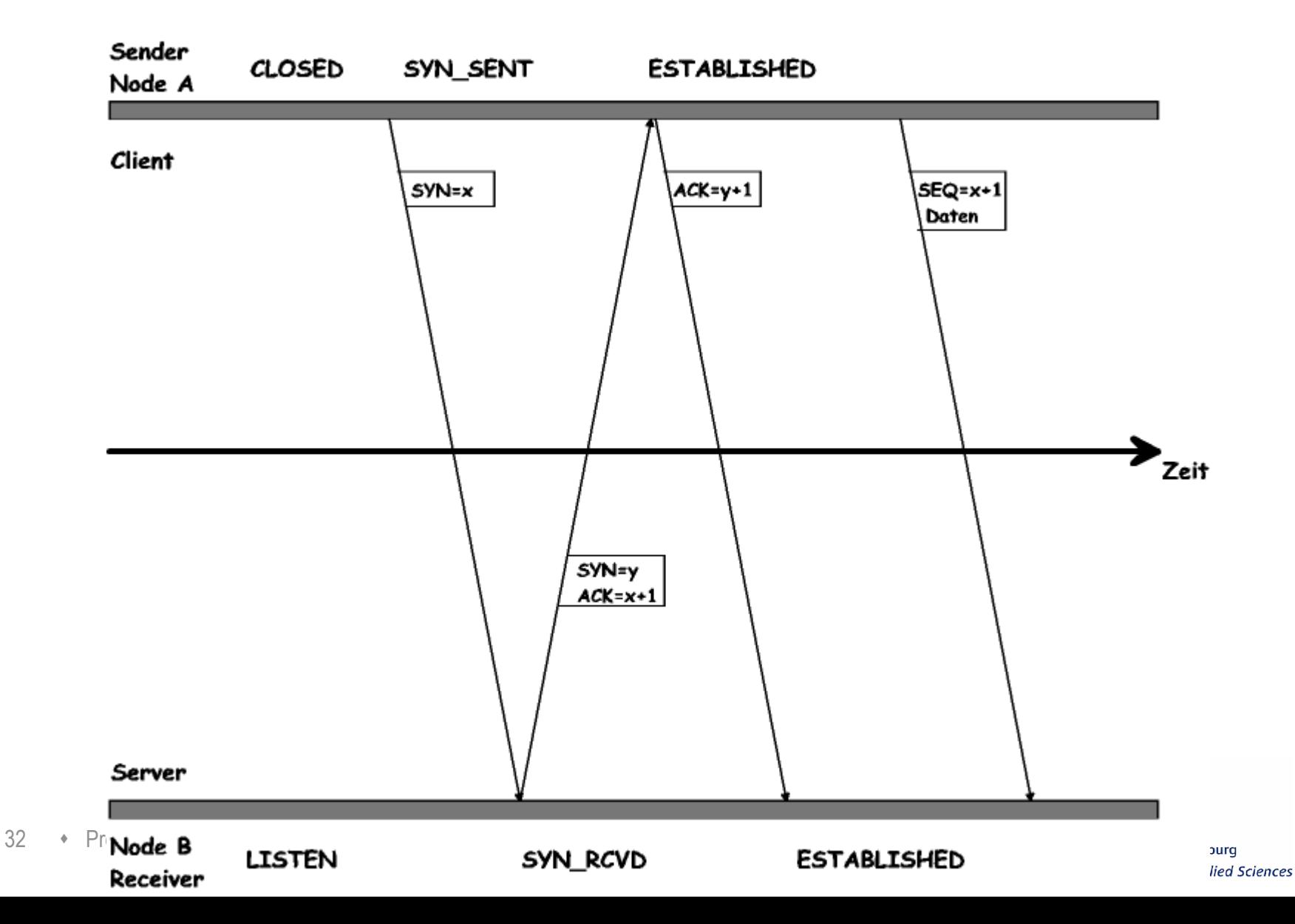

# 4.1 TCP Verbindungsabbau

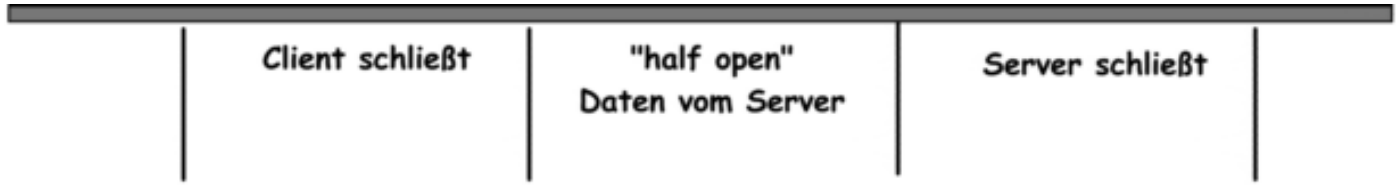

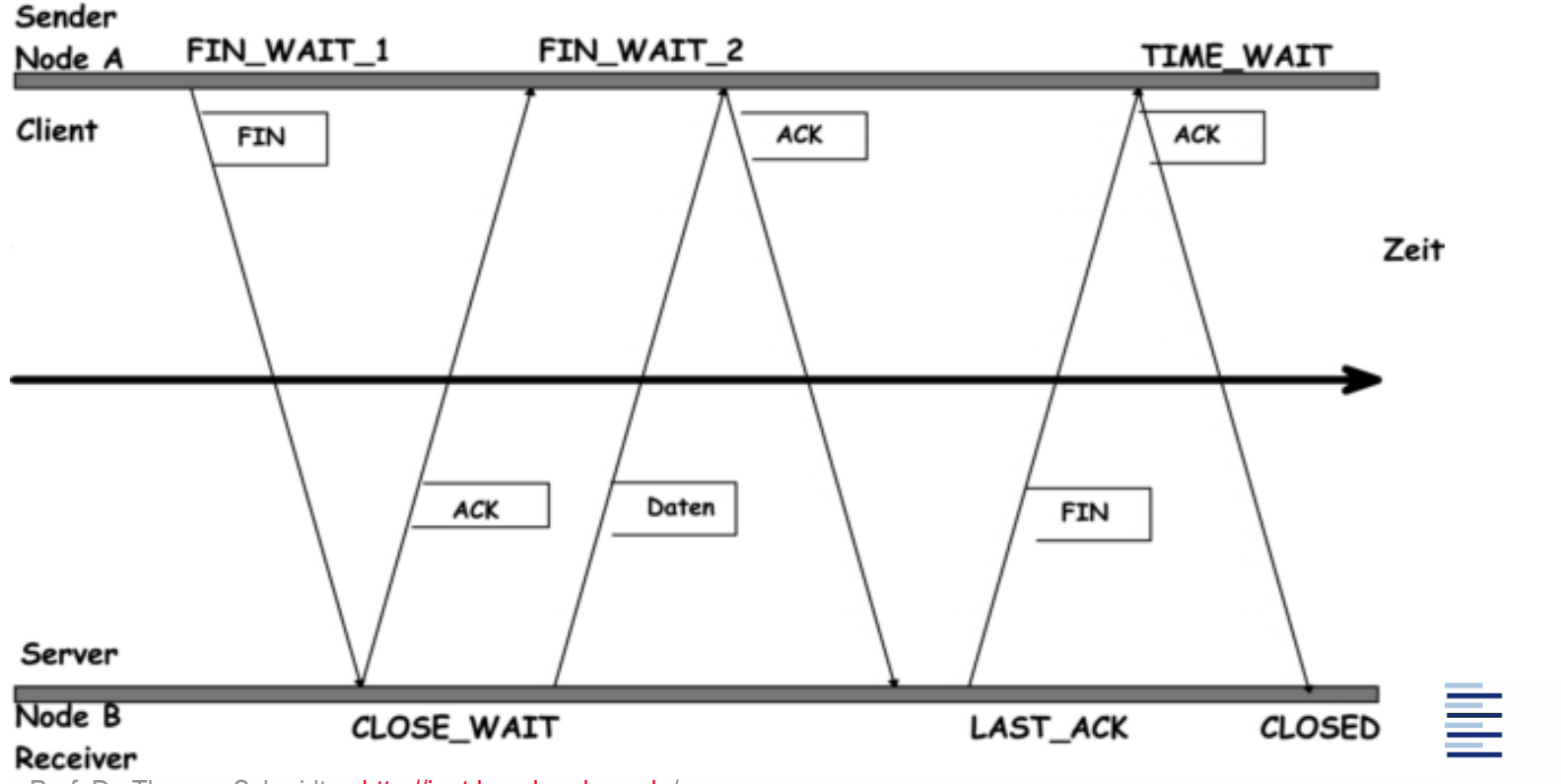

33 • Prof. Dr. Thomas Schmidt • <http://inet.haw-hamburg.de/> •

# 4.2 TCP Sicherung

- TCP sichert den Transport seiner Segmente so ab, dass beim Empfänger ein vollständiger, geordneter Datenstrom erhalten wird
- Fehlt ein Segment beim Empfänger, wird der Strom angehalten und auf das fehlende Paket gewartet - "Head of Line Blocking"
- Datenverluste werden an der Sequenznummer erkannt
- TCP meldet jedoch keine Verluste, sondern versendet Empfangsquittungen (ACKs)
- Dabei quittiert TCP (ursprünglich) das letzte zusammenhängende Segment – "Cumulative acknowledgement"
- Nach einem Verlust beginnt TCP (ursprünglich), vom verlorenen Segment an den Strom neu zu senden – "go back N"

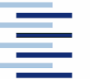

# 4.2 Empfangsquittungen (ACK)

- TCP ordnet die empfangenen Segmente in ihre ursprüngliche Reihenfolge (gem. Sequenznummer)
- Sobald Segmente in zusammenhängender Reihenfolge eingetroffen sind, ist TCP, quittungsbereit'
- TCP versucht, ACK gemeinsam mit Daten zu senden (Piggybacking)
	- **Sind keine Daten , versandfertig', wird ACK verzögert**
	- Nach (typisch) wenigen ms wird ACK auch alleine versandt

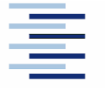

35 • Prof. Dr. Thomas Schmidt • <http://inet.haw-hamburg.de/> •

## 4.2 Quittung & Retransmission

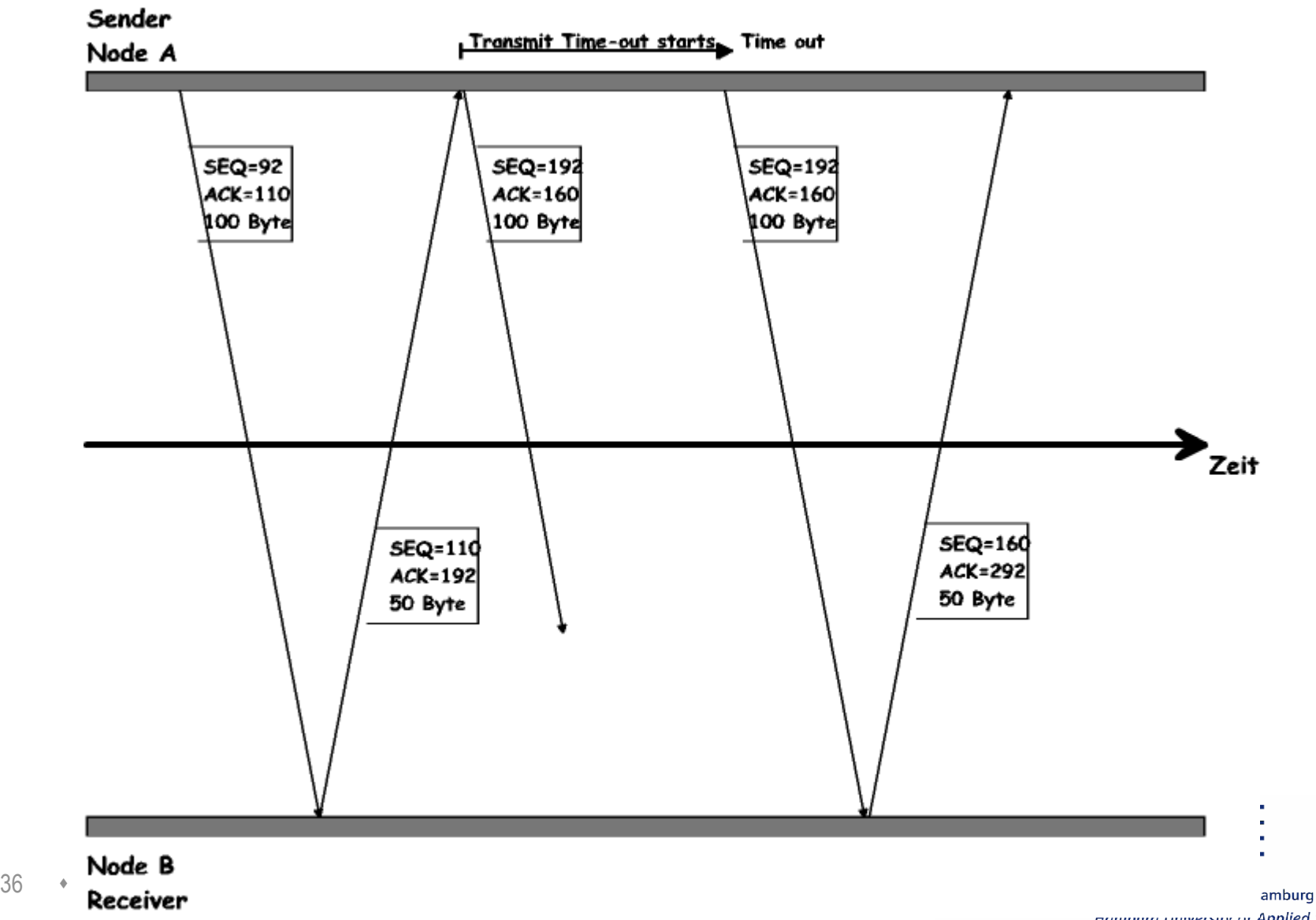

# 4.2 Retransmission

Wann eine Sendung von TCP-Messages wiederholen?

- Feste Timeouts problematisch bei variabler Verzögerung
	- zu groß: Performanceverlust
	- zu klein: unnütze Netzlast durch Wiederholungen
- Lösung: Round Trip Time = durchschnittl. Verzögerung zwischen Aussenden und Quittungsempfang beachten
- TCP ermittelt RTT für jede Verbindung
	- Retransmit Timer basiert auf der RTT und ihrer Variation
	- dennoch: Probleme bei schnell veränderlicher RTT!

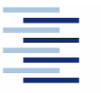

# 4.2 Retransmit Timing

Adaptive Zeitsteuerung ist komplex:

TCP ermittelt erwartete RTT, Delay-Variation (Jitter) und Timeout

 $\%$  Timeout = estRTT + 4  $*$  D-V (Initialisierung)

Timeout-Verdopplung bei Retransmit (Exponential Backoff)

 TCP interpretiert Datenverlust (Retransmit) als Anzeichen einer Netzwerküberlastung

**EXTCP wendet Strategie zur Stauvermeidung an** 

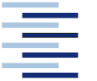

# 4.3 Flußkontrolle zum Empfänger

- Prinzip der dynamischen Flusskontrolle:
- TCP teilt den Datenfluss zur Übertragung in Segmente ein
- Der Empfänger steuert den Datenfluss durch Mitteilen der verfügbaren (Empfangs-) Puffergrößen: receive window (rwnd)
- Ein Fenster der Größe 0 stoppt den Fluss
- Der Empfänger kann zusätzliche ACKs schicken, um den Fluss wieder in Gang zu setzen

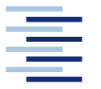

### 4.3 Window Advertisement

Sender

Node A

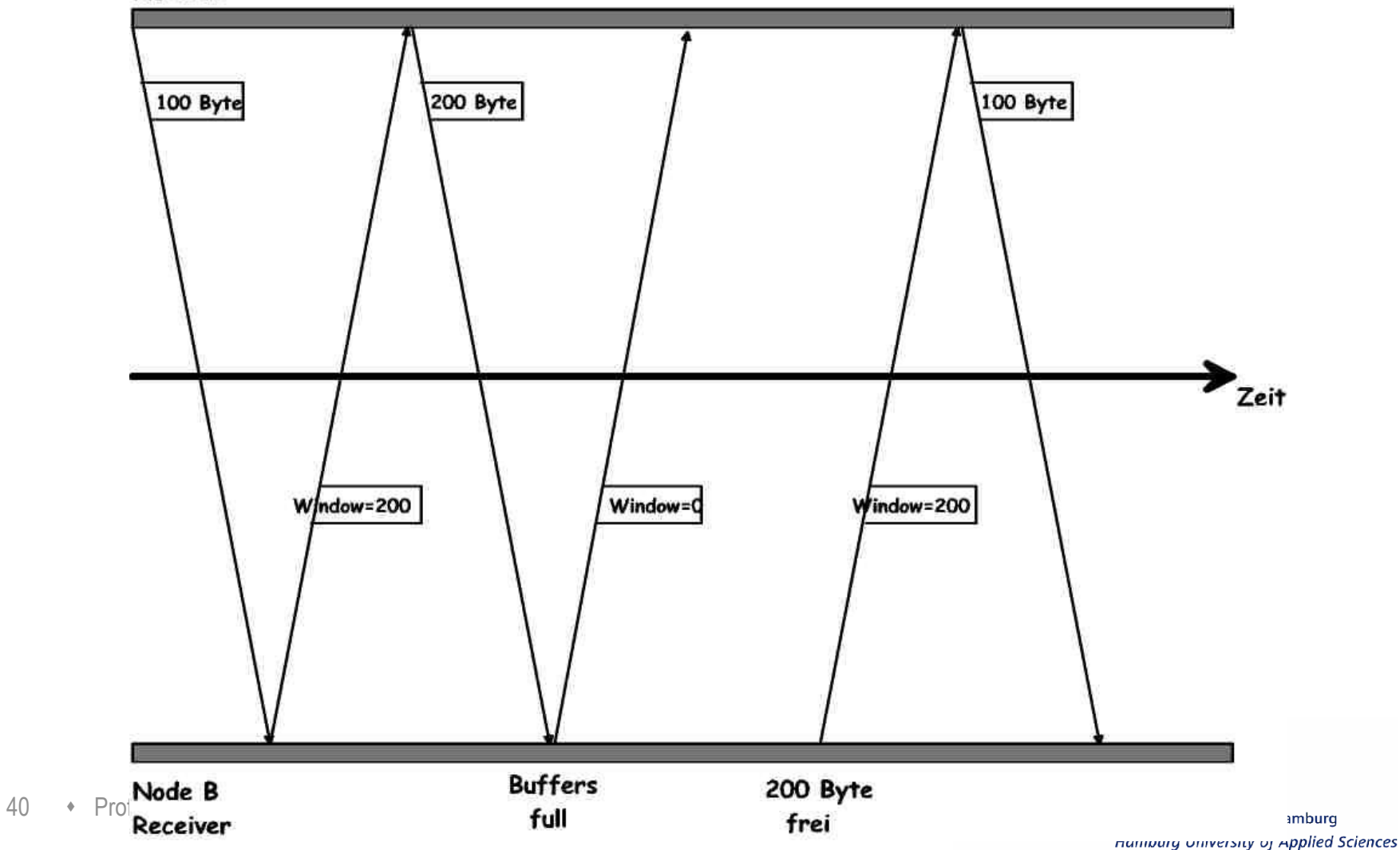

# 4.3 Sliding Window

Optimierung der Flusskontrolle:

- Jeder darf die Anzahl Bytes im Window senden, ohne auf eine Quittung zu warten
- Typische default Fenstergrößen: 4096 - 16384 Bytes
- Höhere Werte insbesondere bei 'long fat pipes'
- Max. Fenstergröße: Receive Buffer Size
- Das Empfangsfenster wandert mit jedem ACK entsprechend weiter

41 • Prof. Dr. Thomas Schmidt • <http://inet.haw-hamburg.de/> •

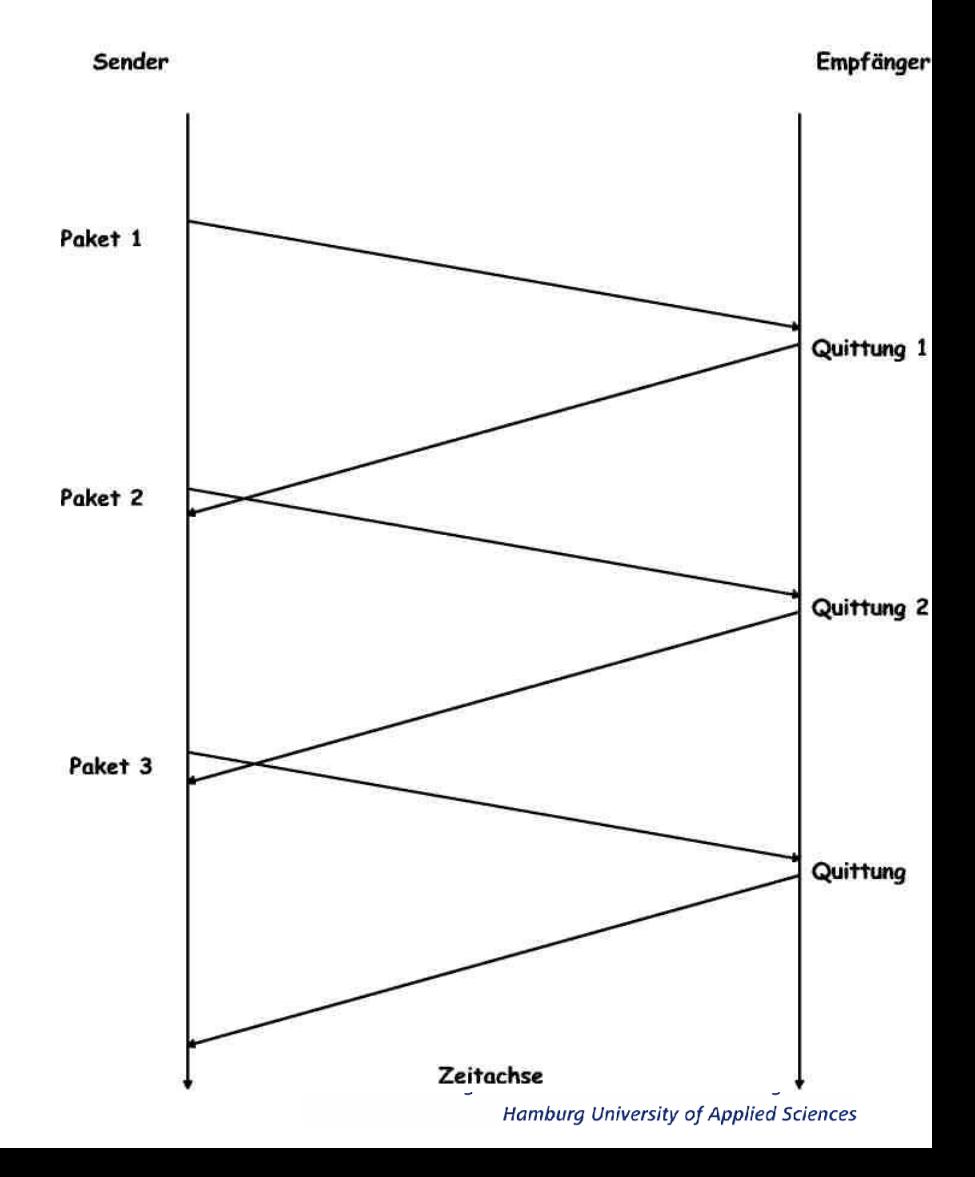

## 4.3 Datenstrom und Datenfluss

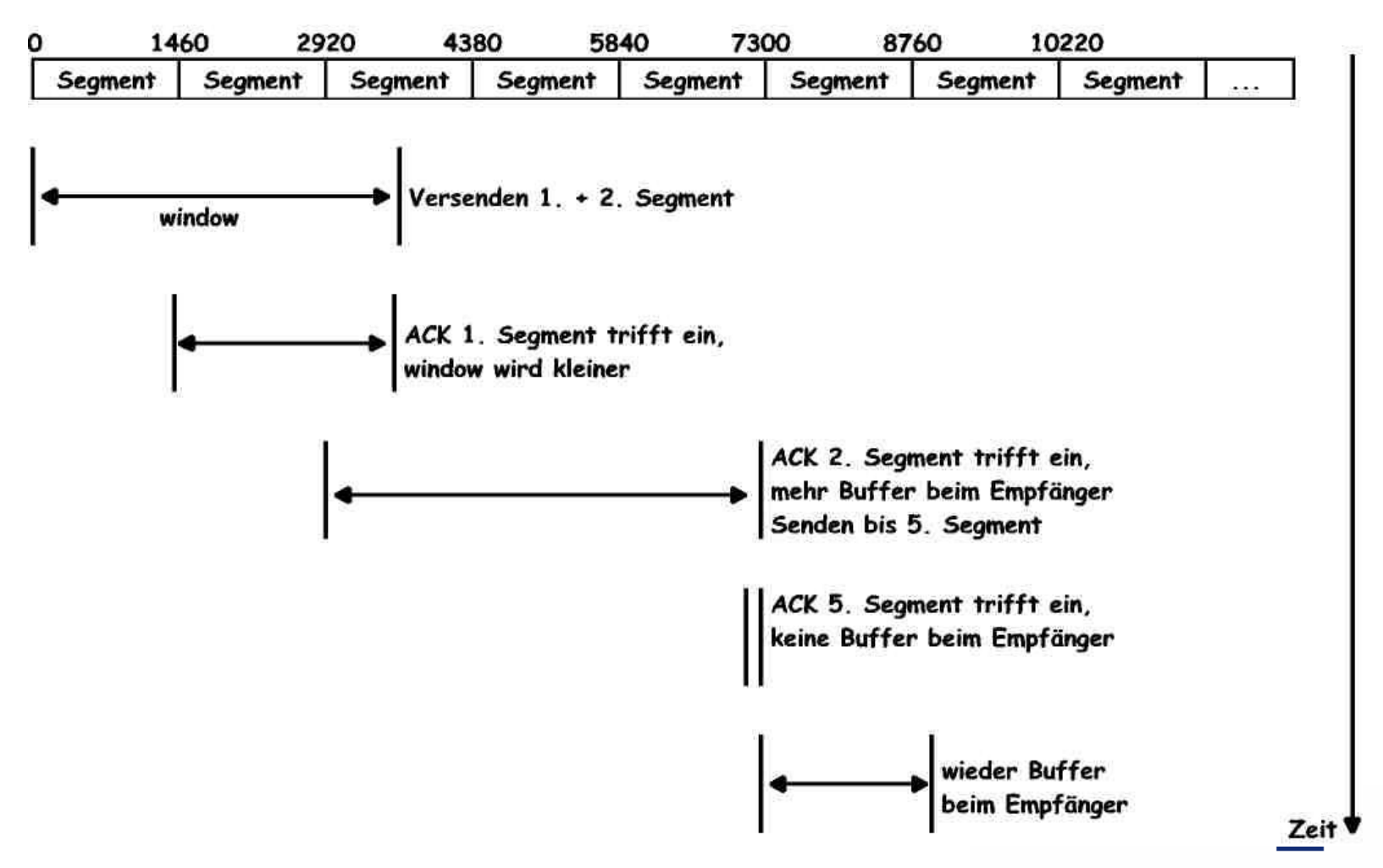

42 • Prof. Dr. Thomas Schmidt • <http://inet.haw-hamburg.de/> •

# 4.3 "Silly Window" Syndrom

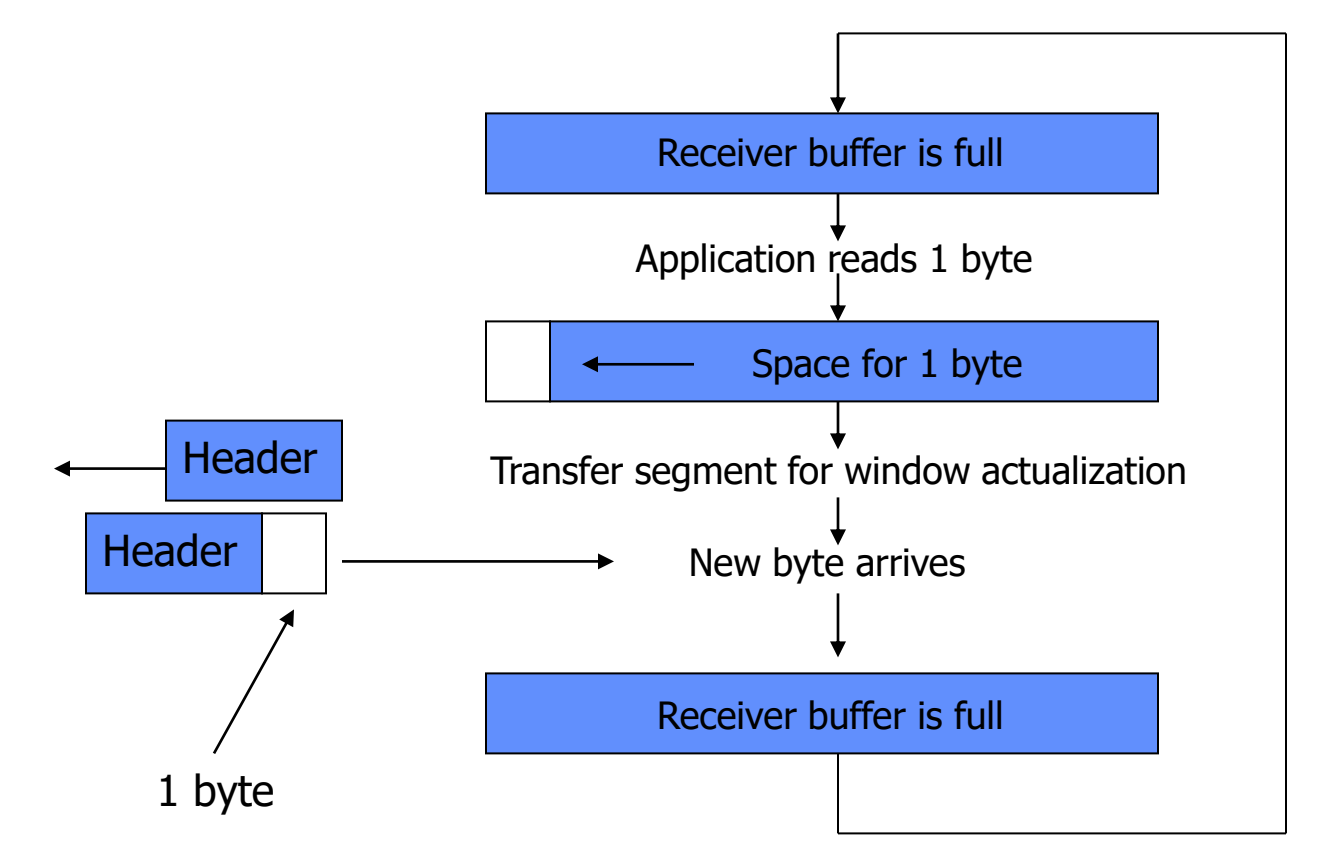

 Empfangsfenster in TCP haben immer mindestens die Größe eines Segments (MSS)

# 4.3 Stauvermeidung - V. Jacobson `88

Wie viele Daten darf eine Quelle auf einmal senden?

- $\rightarrow$  Ursprünglich unkontrolliert  $\rightarrow$  Gefahr des Netzkollaps!
- **TCP operiert zur Vermeidung von Netzwerkstaus** vorsichtig:

Congestion Avoidance und einen Slow Start

Congestion Window (cwnd) wird beim Sender geführt

 Congestion und Receiver Window begrenzen das Senden: Allowed-window = min(cwnd, rwnd)

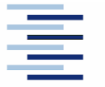

# 4.3 Stauvermeidung: Slow Start

- Welche Datenrate verkraftet das Netzwerk?
	- TCP tastet sich im Slow Start von unten an die Grenze
- Ein TCP Sender führt sein Congestion Window so:
	- Es startet mit einem Anfangswert: 1-4 Segmente
	- Per ACK erhöht sich die Fenstergröße um 1 Segment
	- Der Slow Start endet bei einem Schwellwert: ssthresh
	- ssthresh wird adaptiv an Verlustraten angepasst

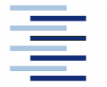

45 • Prof. Dr. Thomas Schmidt • <http://inet.haw-hamburg.de/> •

# 4.3 Stauvermeidung

- Wie schnell soll das Congestion Window wachsen?
	- Für cwnd > ssthresh besteht Staugefahr!
- Ein TCP Sender folgt nun dem Congestion Avoidance Modus:
	- Das Congestion Window wird nun pro Round Trip Time (RTT) um 1 Segment erhöht
	- Das ist langsamer, da mehrere Segmente parallel verarbeitet werden (Sliding Window)
	- $\%$  Bei Stauanzeichen (timeout) wird cwnd = 1 gesetzt und TCP fällt in den Slow Start zurück

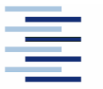

#### 4.3 Jacobson Fast Retransmit

TCP quittiert empfangene Pakete kontinuierlich

 Wird innerhalb eines sliding Window ein Segment verloren, muss das ganze Fenster erneut gesendet werden (und TCP fällt in Slow Start)

#### Einfache Idee zur Verbesserung:

- Wenn ein 'out-of-order' Segment eintrifft, sendet TCP eine erneute Quittung des kumulativ erhaltenen Stroms (duplicate ACK).
- Annahme: wenn mehrere gleiche ACKs eintreffen, ist wahrscheinlich nur ein Zwischensegment verloren worden.
- **Fast Retransmit:** 
	- Wird das dritte duplicate ACK erhalten, schickt der Sender das erste nicht bestätigte Segment unverzüglich erneut.
- sondern auf ssthresh Der Sender wechselt nicht in die Slow Start Prozedur,

## 4.3 TCP Leistungsverhalten

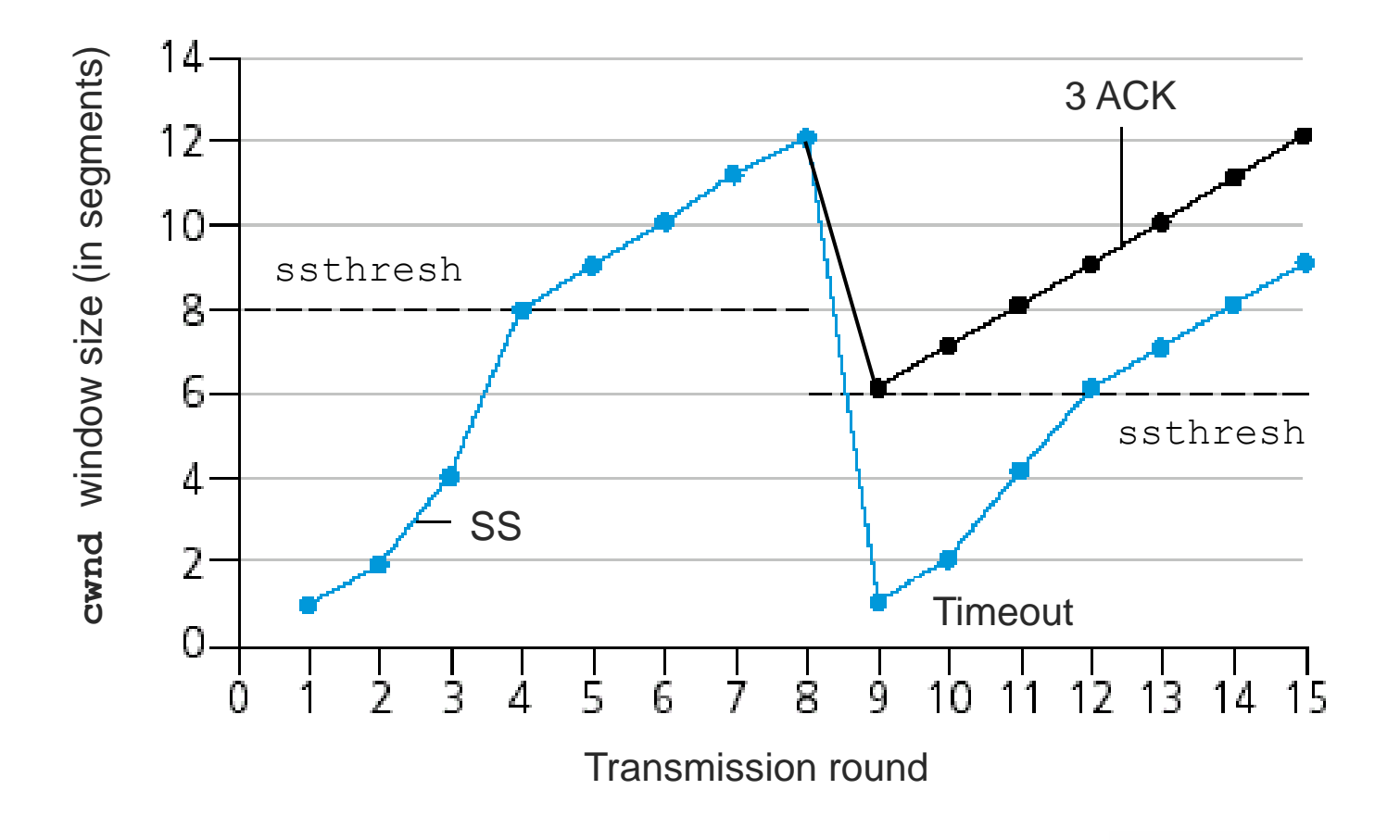

# 4.4 TCP Optimierungen

- $\blacktriangleright$  TCP besteht seit seiner Erfindung unverändert, on the wire'  $-$ TCP kennt keine Versionsnummer
- Dennoch hat TCP kontinuierlich Optimierungen und Erweiterungen erfahren
	- Um 'besser', d.h. effizienter und leistungsfähiger zu werden
	- Um sich den veränderten Übertragungsanforderungen anzupassen (z.B. Wireless)
	- Um die gestiegenen Endgeräte-Kapazitäten zu nutzen
- Dabei liegt die Herausforderung darin, gleichmäßig kompatibel zu bleiben

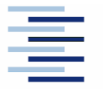

# 4.4 Vermeidung von Tinygrams

Einzeln versendete Datenbytes haben (auch) 40 Byte Header. Zur Vermeidung unnötiger Overheads:

- Nagle Algorithmus:
	- Sende unvollständige Segmente erst nach vollständigen ACKs
	- Während der Wartezeit werden Daten gesammelt
- Problem: Graphische Interaktion und verzögertes ACK
	- Nagle Algorithmus kann mit Socket-Option TCP\_NODELAY ausgeschaltet werden.

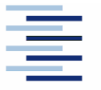

50 • Prof. Dr. Thomas Schmidt • <http://inet.haw-hamburg.de/> •

# 4.4 Selective Acknowledgment

- TCP quittiert empfangene Pakete nur zusammenhängend
- Werden innerhalb eines sliding Window Segmente verloren, muß das ganze Fenster erneut gesendet werden.
- Komplexerer Lösungsansatz:
- Segmentbereiche (innerhalb eines sliding Window) können diskontinuierlich quittiert werden (SACK)
- Der Sender hat dann die Option, zunächst die unquittierten Segmente erneut zu senden
- Erfolgt ein erneutes TIMEOUT, wird von der letzten (kumulativen) Standardquittung an erneut gesendet
- Erfolgt ein kumulatives ACK, wird der Vorgang abgebrochen

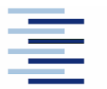

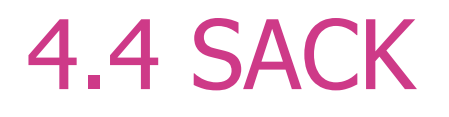

- Spezifiziert in RFC 2018
- Wird initial verhandelt bei dem Verbindungsaufbau (SYN)
- Selektive Quittungen (des Empfängers) erfolgen in den TCP-Header Options
- Der Sender muß eine separate "Sack'-Tabelle führen
- Der Sender ist berechtigt, auf selektive Quittung nicht zu reagieren

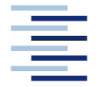

# 4. TCP Connection Timer

- Retransmission: Dauer, in welcher ein ACK erwartet wird.
- Persist: Dauer, nach welcher das Fortbestehen eines geschlossenen Empfangspuffers überprüft wird.
- Keepalive: Dauer, nach welcher die Verbindungsgegenstelle um ein Lebenszeichen gebeten wird.
- 2MSL: Dauer, in welcher TCP-Segmente im Netz gültig sind (Maximum Segment Lifetime).

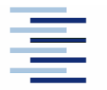

#### 4. TCP Zustandsdiagramm

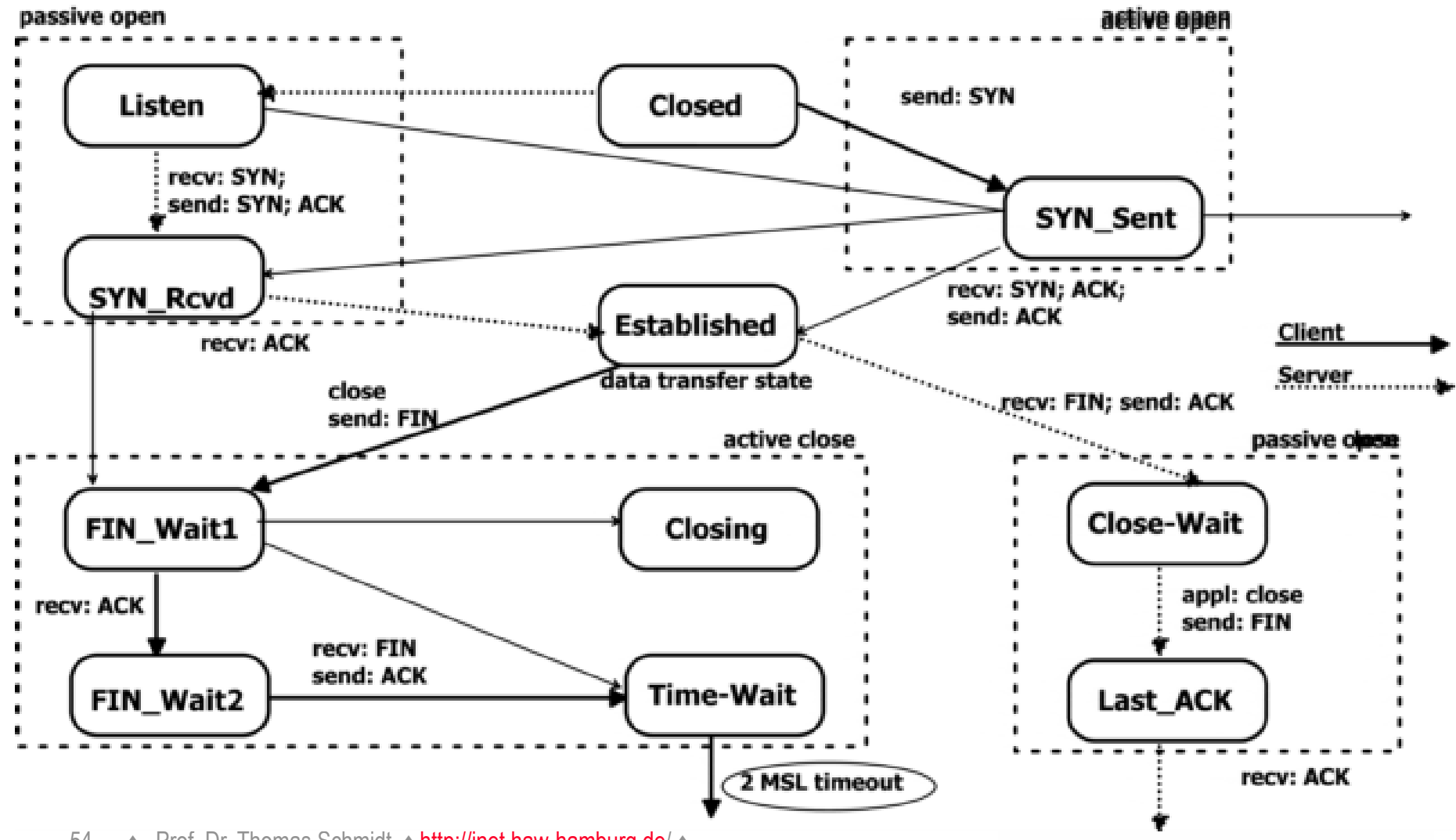

54 • Prof. Dr. Thomas Schmidt • <http://inet.haw-hamburg.de/> •

# 4.5 Multipath TCP: Die Idee

- **Resource Pooling zur Verbesserung von Durchsatz** und Zuverlässigkeit
	- Gebündelte Ressourcen sollen als Eins erscheinen

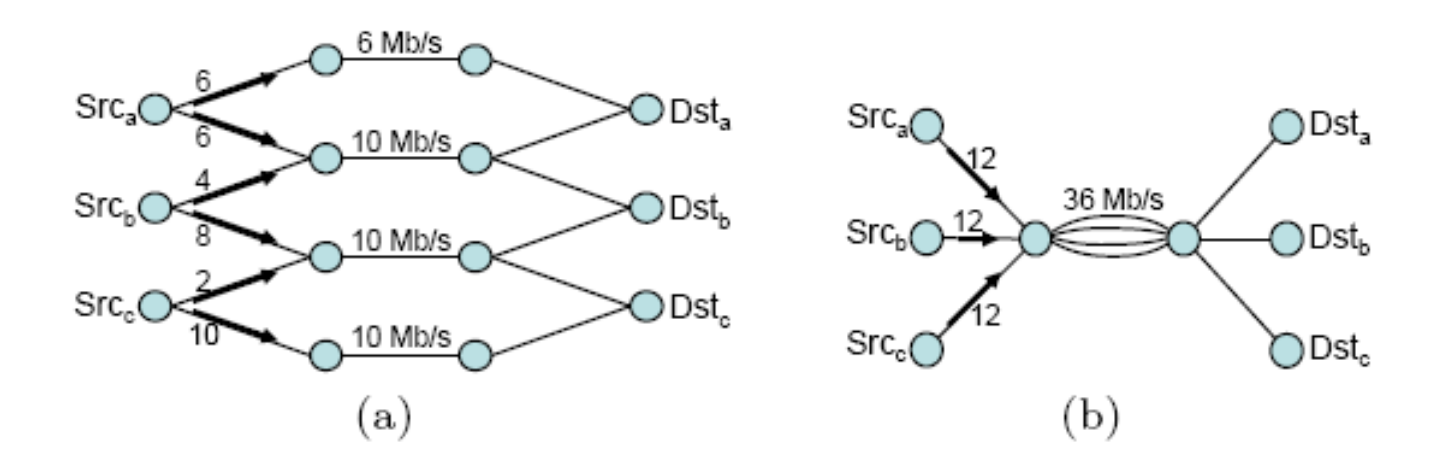

■ Problem: Auf welcher Schicht passt das am besten?

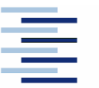

# 4.5 Multipath TCP (MPTCP)

- Argumente für TCP (Transport):
	- **TCP dominiert im Internet**
	- Transport verfügt über Informationen am Endpunkt
		- Netzwerkzugänge (Interfaces)
		- Verbindungsmanagement, Leistungsstatistik
		- Anwendungsübergang (Datenstrom)
	- Endsystem verfügt über variable Ressourcen (Buffer, Prozesslogik, …)
- MPTCP bleibt abwärtskompatibel und infrastrukturneutral
- Spezifiziert in RFC 6824, RFC 6897, RFC 6356

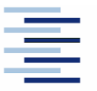

# 4.5 MPTCP Design

- Host-lokale MPTCP-Schicht
	- Signalisiert über TCP Options

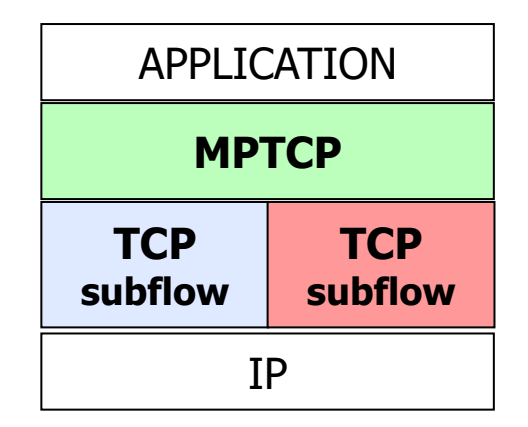

- Verhält sich wie TCP für eine einzelne Verbindung
- Kann TCP-Subflows für mehrere IP-Interfaces öffnen
	- Subflows korrespondieren zu einzelnen TCP-Verbindungen
	- MPTCP vereint Subflows zu einer gemeinsamen Verbindung
- MPTCP verwaltet mehrere Sequenznummern
	- Für jeden Subflow TCP Sequenznummern
	- Für die Gesamtverbindung MPTCP Sequenznummern

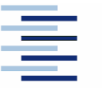

# 4.5 MPTCP Systemarchitektur

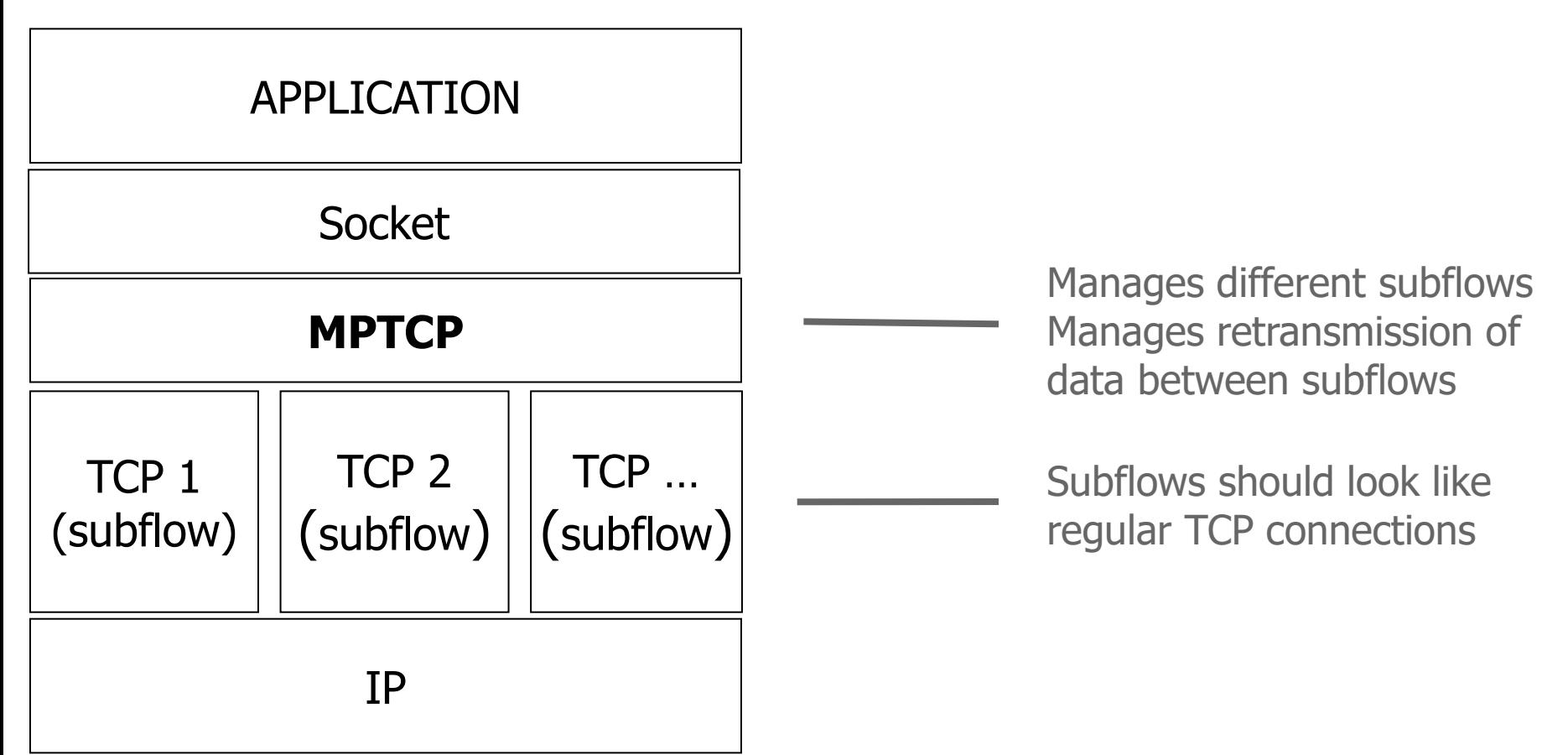

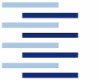

### 4.5 MPTCP Protokollablauf

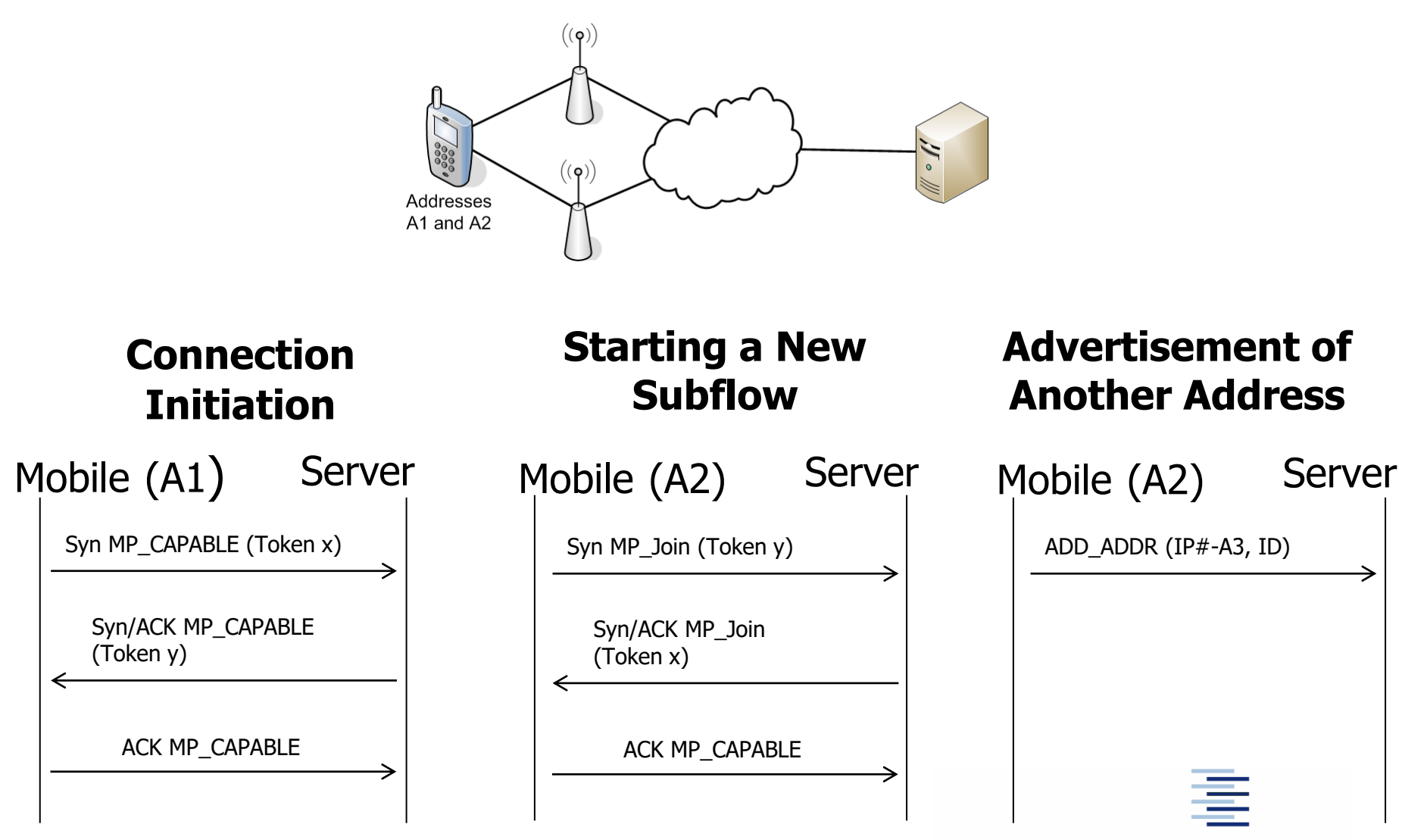

59 • Prof. Dr. Thomas Schmidt • <http://inet.haw-hamburg.de/> •

# 5. Streaming Control Transmission Protocol (SCTP)

- Verbindungsorientiertes Transportprotokoll
- Spezifiziert in RFCs 4960, 6096, 6335, 8260
- **Message-orientiert:** 
	- Unterstützt Messages beliebiger Größe (fragmentiert)
	- Kann kleine Messages in einem SCTP-Paket bündeln
- Ermöglicht mehrere ,Streams' pro Verbindung (analog SS7)
- Stream-Eigenschaften separat konfigurierbar
- Unterstützt Multi-Homing, Erweiterungen für Mobility
- Implementiert SACK

60 • Prof. Dr. Thomas Schmidt • <http://inet.haw-hamburg.de/> •

# 5.1 SCTP Streams

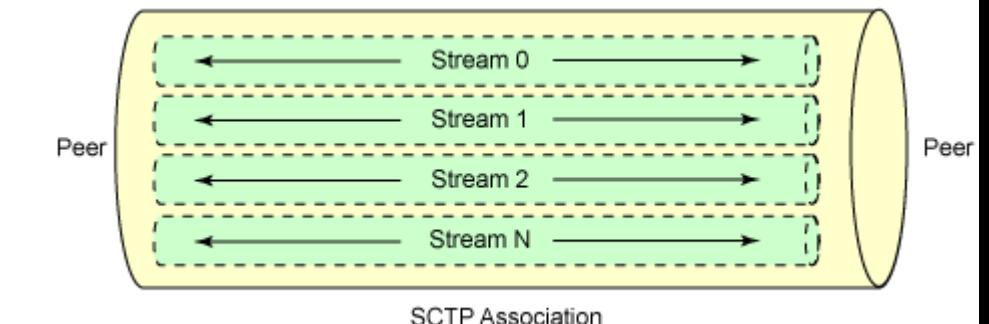

- Streams können unterschiedlich konfiguriert werden
	- Individuelle (partielle) Zuverlässigkeit
	- Individuelle (partielle) Ordnung
	- Individuelle Fluss- und Staukontrolle
	- Individuelle Priorität
- Design-Ziel: Differenzierung von Anwendungsdaten
	- Z.B. Echtzeit Audio/Video versus Massendaten
- Praktischer Einsatz in Browser-Browser Kommunikation
	- WebRTC über UDP

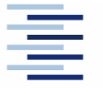

#### 6. Datagram Congestion Control Protocol (DCCP - RFC 4340)

- Protokoll für ungesicherten Unicast Transport mit **Staukontrolle**
- Entworfen für Echtzeitanwendungen
- Verbindungsorientiert, entdeckt Packetverlust, ohne Pakete zu wiederholen Client
- Bietet den Rahmen für verschiedene Staukontrollmechanismen (Window-/Raten-basiert)
- Implementierungen Linux & BSD

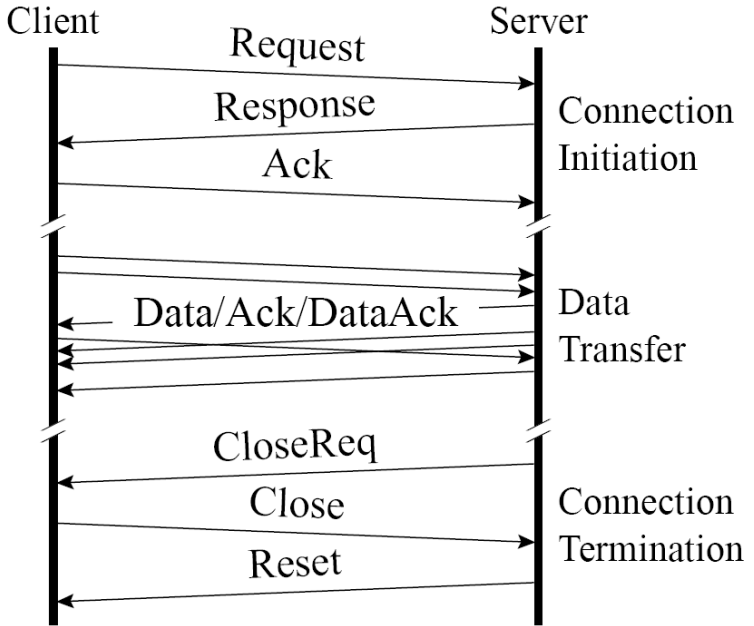

# 7. HTTP/2 Evolution

- Problem: Webseiten setzen sich aus vielen Downloads zusammen – sequentiell ist das Laden langsam
- TCP hält den Download an, sobald der Strom unterbrochen ist – Head of Line Blocking
- HTTP/2 multiplexes Downloads
	- Requests/Responds werden individuell zugeordnet
	- Kann dadurch in einer TCP-Verbindung Requests parallelisieren
	- Erlaubt Servern Content-Push in Browser Caches

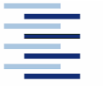

# 7. Wachsende Nebenläufigkeit in HTTP

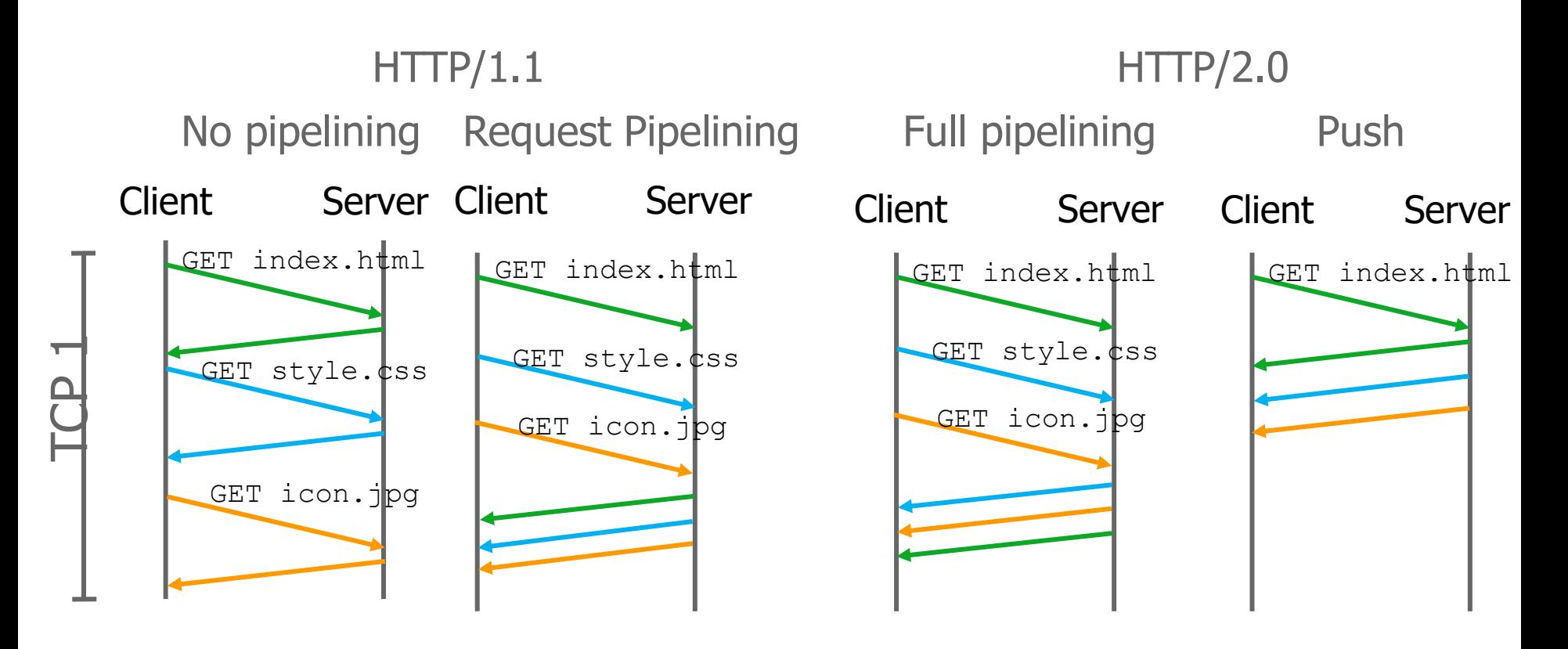

Still head of line blocking

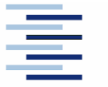

# 7. QUIC - Motivation

Sunday, February 4, 2018 | El Today's Paper | Wideo | 239°F

Subscribe to debate not division.

The New York Times

Get 50% off one year of The New York Times. SURSCRIBE NOW

World U.S. Politics N.Y. Business Opinion Tech Science Health Sports Arts Style Food Travel Magazine T-Magazine Real-Estate ALL

#### Subscribe to debate, not division.

Get 50% off one year of The New York Times.

**SUBSCRIBE NOW** 

The New Hork Times

#### As F.B.I. Sought **Nassar, Dozens Say They Were Molested**

By DAN BARRY, SERGE F. KOVALESKI and JULIET MACUR 2:01 PM ET

. For more than a year, an F.B.I. inquiry into allegations that Lawrence G. Nassar, a respected sports doctor, had molested three elite teenage gymnasts followed a plodding pace.

· At least 40 girls and women say that Dr. Nassar molested them over that time, while athletes went unwarned by the agency.

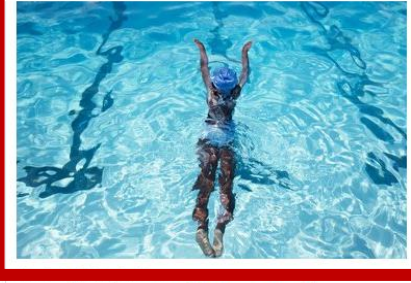

Synchronized Swimming Never Took Root in Jamaica. Until Now. Meet Ajoni, Katana, Joydayne, Laila, and Nyouka: the band of athletes that makes up the Island Aquatics Synchro Club.

#### **Sunday Review**

'm the Wife of a Former V.F.L. Player. Football **Destroyed His Mind. EMILY KELLY** Ie chose the sport, ut he did not choose rain damage.

aking Off Their Head carves in Iran **NAHID SIAMDOUST** oung Iranian

omen are making e compulsory hijab central their fight.

**Editorial: How Trump Can** Keep His Vows on Opioids and Infrastructure **Bruni: The Scariest Catholic** · Douthat: The Necessary **Immigration Debate** 

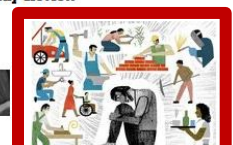

Anyway? By EMILY BADGER and MARGOT ANGER-KATZ The 400-year history of how we talk about the deserving versus the undeserving poor.

> Kristof: Woody Allen Meets  $#MeToo$ The Memo Provides More **Proof of Obstruction** · The Women Behind White Power

Problem: TCP Head of Line Blocking

#### Im Web:

- $\blacktriangleright$  http/1.1 implementiert Pipelining
- http/2.0 implementiert Multiplexing
- Reicht das zur schnellen Webanzeige?

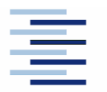

# 7. TCP bremst den Web Download

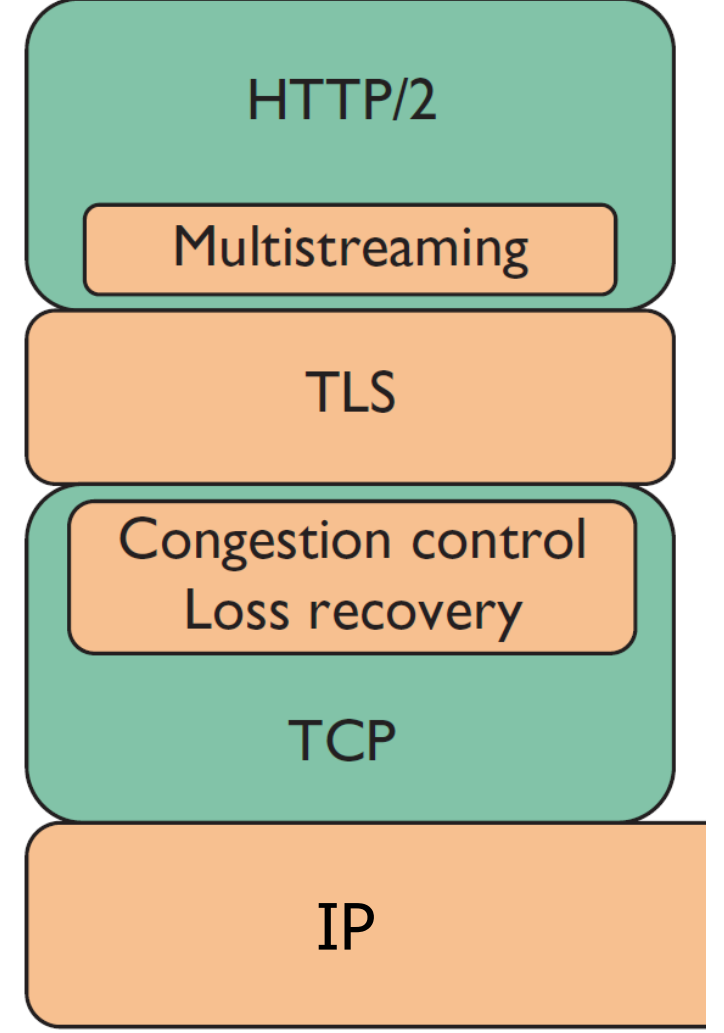

- HTTP(s) nutzt TCP
- **Ein einzelnes verlorenes** Paket im TCP-Strom hält alle HTTP/2-Ströme an
- Mehrere TCP-Ströme zu komplex
- SCTP nicht universell einsetzbar
- Einfachste Abhilfe: HTTP/2 über UDP + Verbindungslogik IP

# 7. QUIC: Quick UDP Internet Connections

RFC 9000 (Mai `21) - Zielstellungen:

- Einfache Verbreitung Google (Browser + Server!)
- Schnelles Verbindungsmanagement
	- Schneller Aufbau, integrierter TLS-Handshake
	- Volles Multiplexing von (HTTP-)Streams
- Multipath
- Verbesserte Verlust- und Staubehandlung
- Integrierte TLS-1.3 Verschlüsselung
- Diverse Protokoll-Verschleierungen

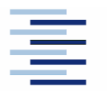

### 7.1 Web Protokoll-Stack mit QUIC

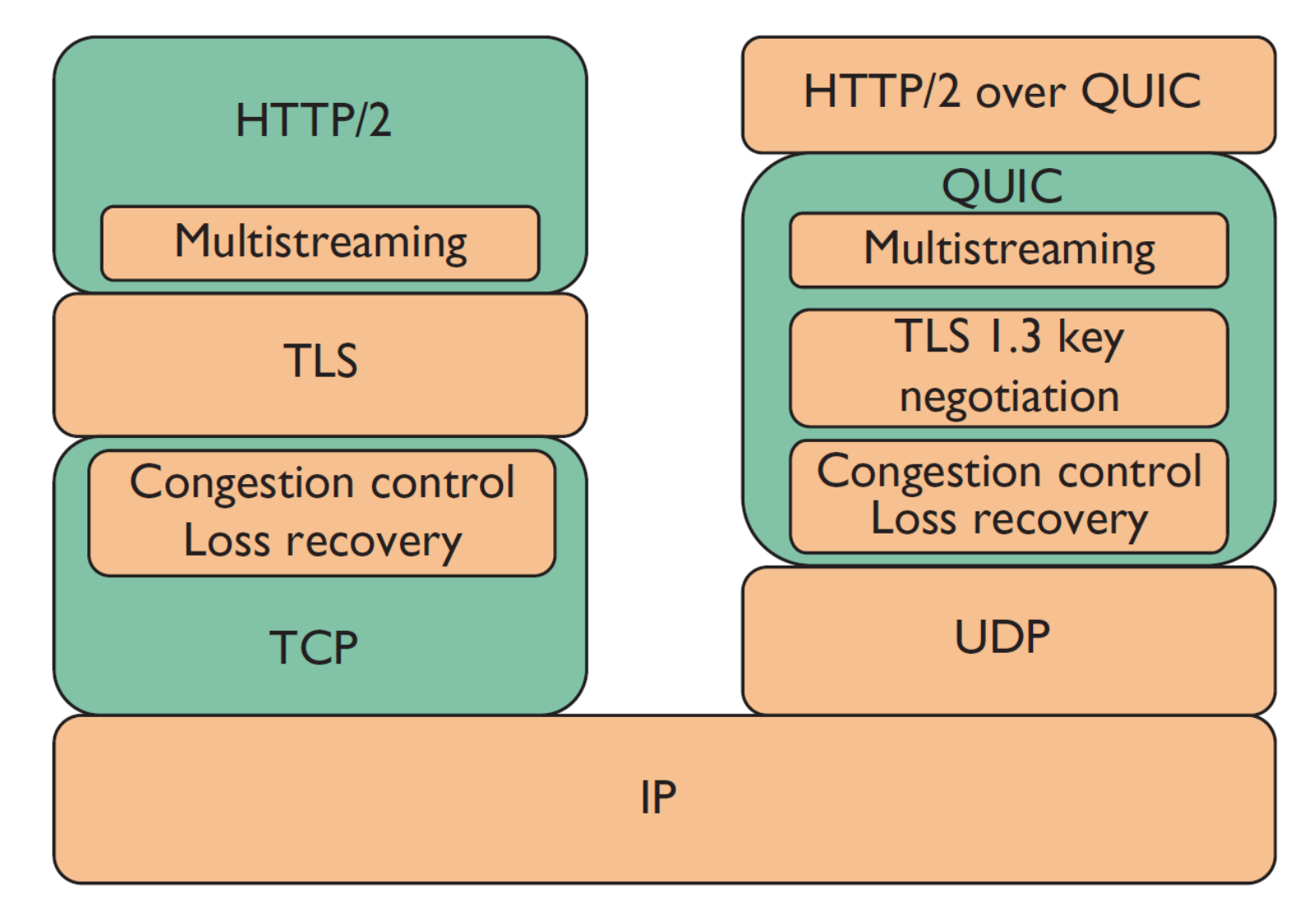

# 7.2 Handshakes: TCP vers. QUIC

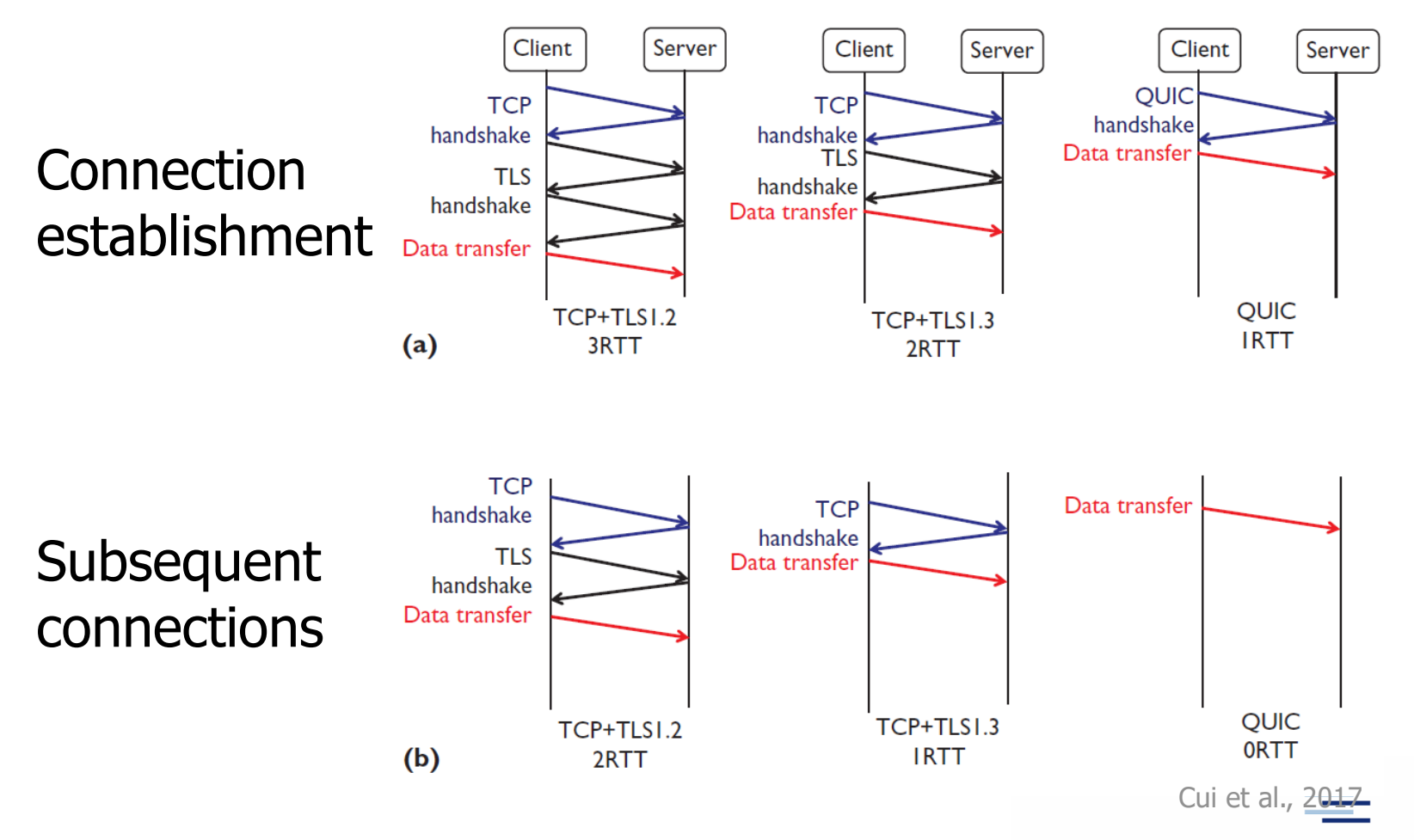

69 • Prof. Dr. Thomas Schmidt • <http://inet.haw-hamburg.de/> •

# Selbsteinschätzungsfragen

- 1. Welches Transportprotokoll eignet sich zur Übertragung von Dateien, welches zur Gruppenkommunikation?
- 2. Wozu dient bei Verbindungsbeendigung der TCP Zustand CLOSE\_WAIT?
- 3. Wie unterstützt TCP Stauvermeidung im Netz? Warum wird TCP auch als 'höflich' bezeichnet?
- 4. Wie entscheidet TCP, ein Segment wiederholt zu versenden? Welche Erweiterungen gibt es?
- 5. Warum ist es im gegenwärtigen Internet schwierig, neue Transportprotokolle zu verbreiten?
- 6. Warum ist HTTP/2 über QUIC schneller als HTTP mit TCP-Verbindungs-Multiplexen?

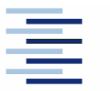

70 • Prof. Dr. Thomas Schmidt • <http://inet.haw-hamburg.de/> •